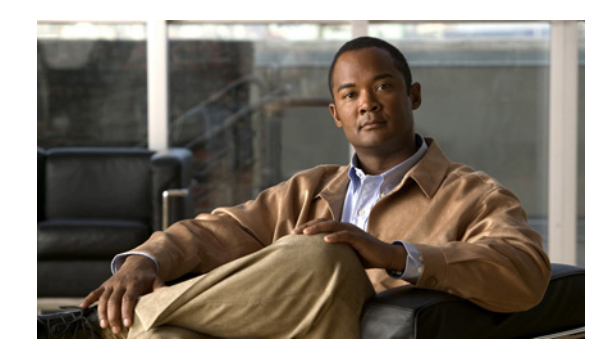

# **CHAPTER 4**

# **User Resource Operations**

A Cisco WebEx Social user is someone who is registered in the Cisco WebEx Social system. The Cisco WebEx Social API User resource operations let you obtain information about users and perform various operations for users.

[Table 4-1](#page-0-0) provides a summary of the User resource operations. Each operation is described in detail in the section that is listed.

These sections provide this information:

- **•** Purpose—Brief explanation of the operation
- **•** Availability—Cisco WebEx Social releases that support the operation
- **•** Request—HTTP method and URI for the operation
- **•** Request Payload—Description of the request payload, if the operation requires one
- **•** Response—Description of the expected response when the operation executes
- **•** Examples—Sample requests and responses for the operation

In these sections, "you," "your," and "yourself" refer to the authenticated user who is executing an operation.

<span id="page-0-0"></span>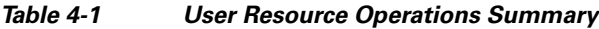

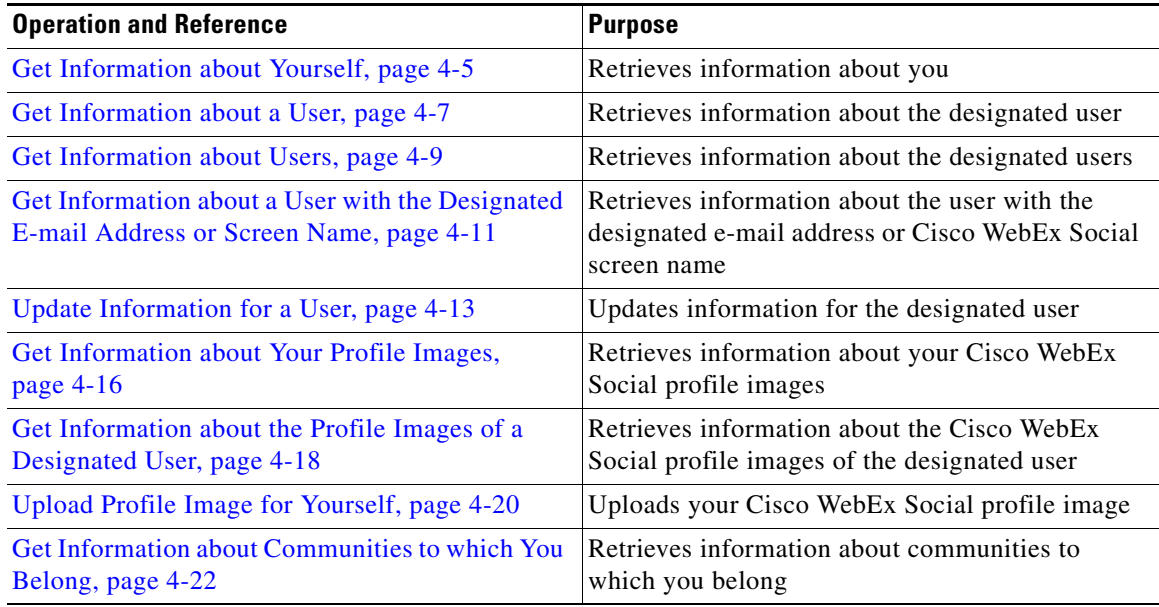

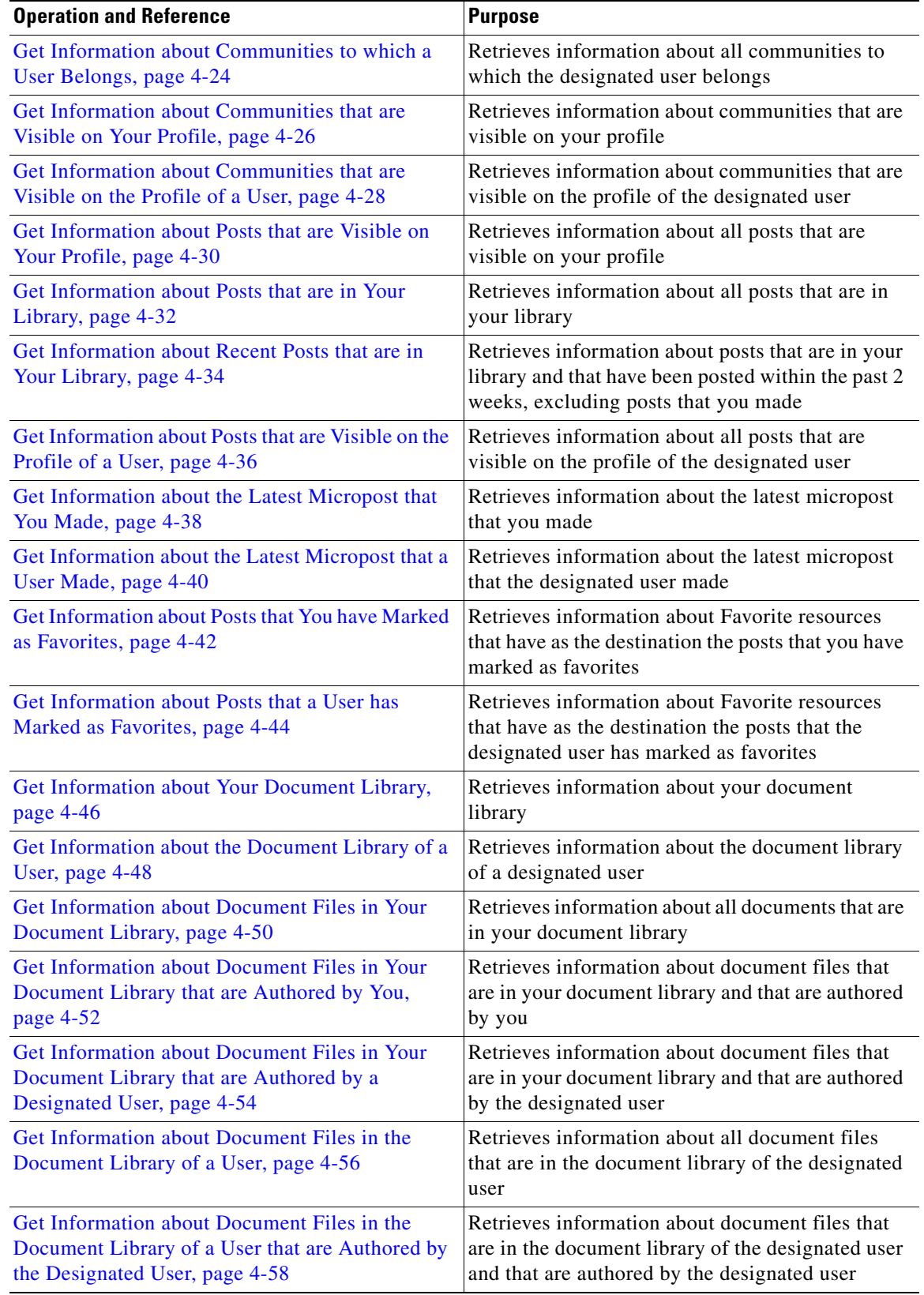

# *Table 4-1 User Resource Operations Summary (continued)*

П

**College** 

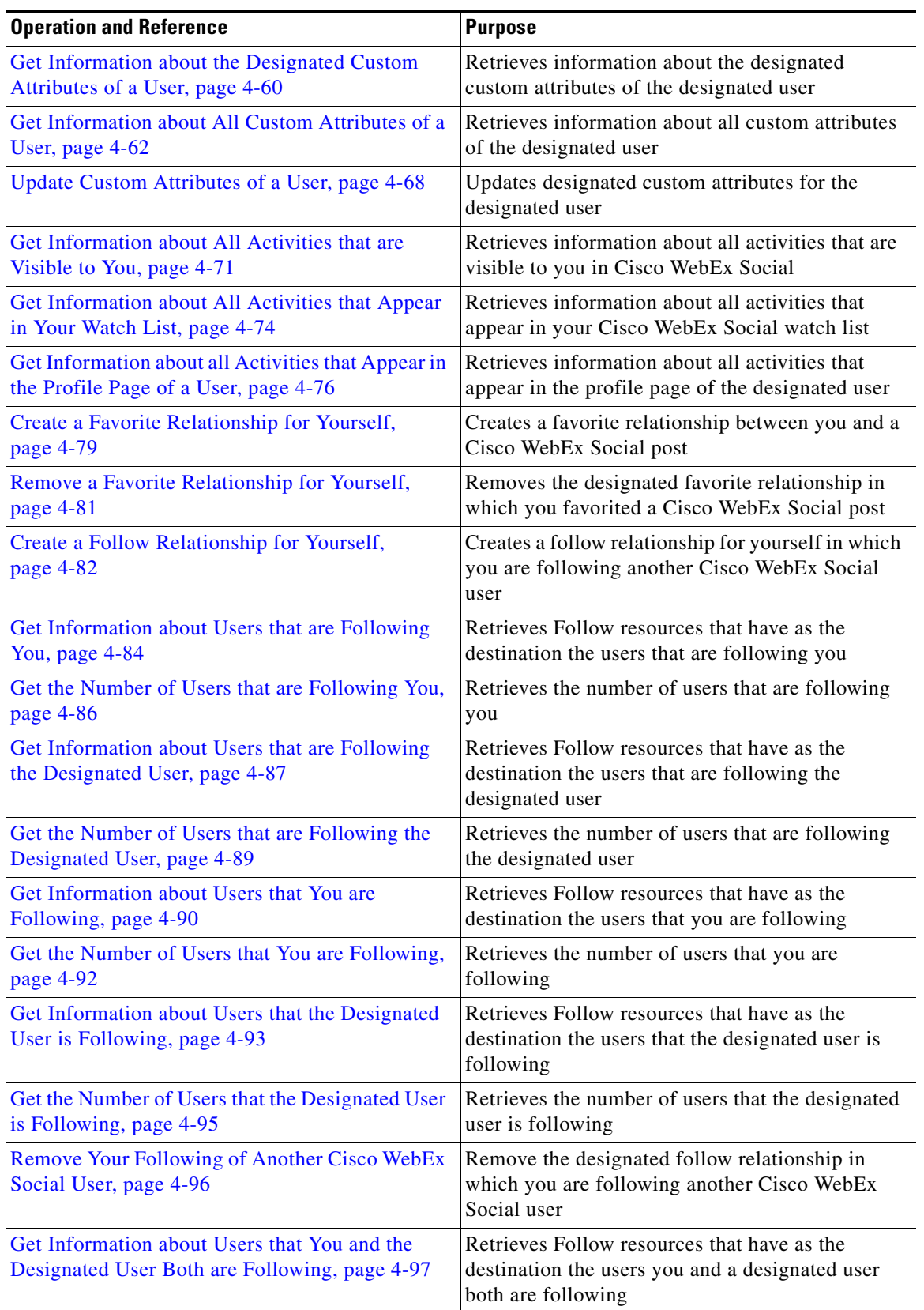

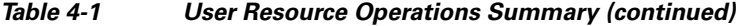

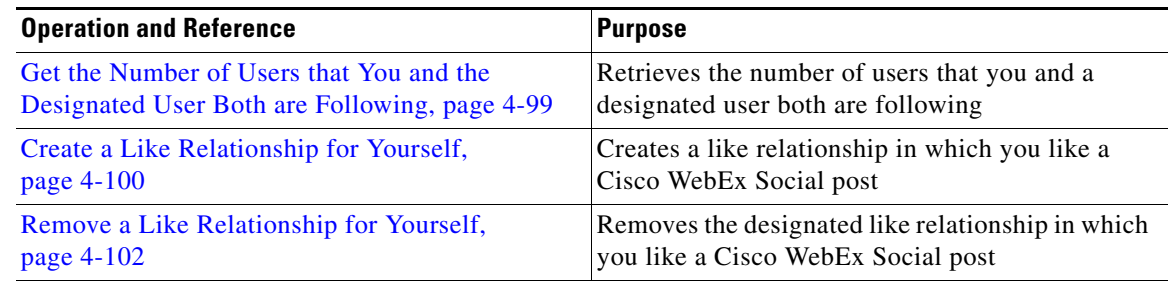

# *Table 4-1 User Resource Operations Summary (continued)*

П

**College** 

# <span id="page-4-0"></span>**Get Information about Yourself**

**Purpose** Retrieves information about you.

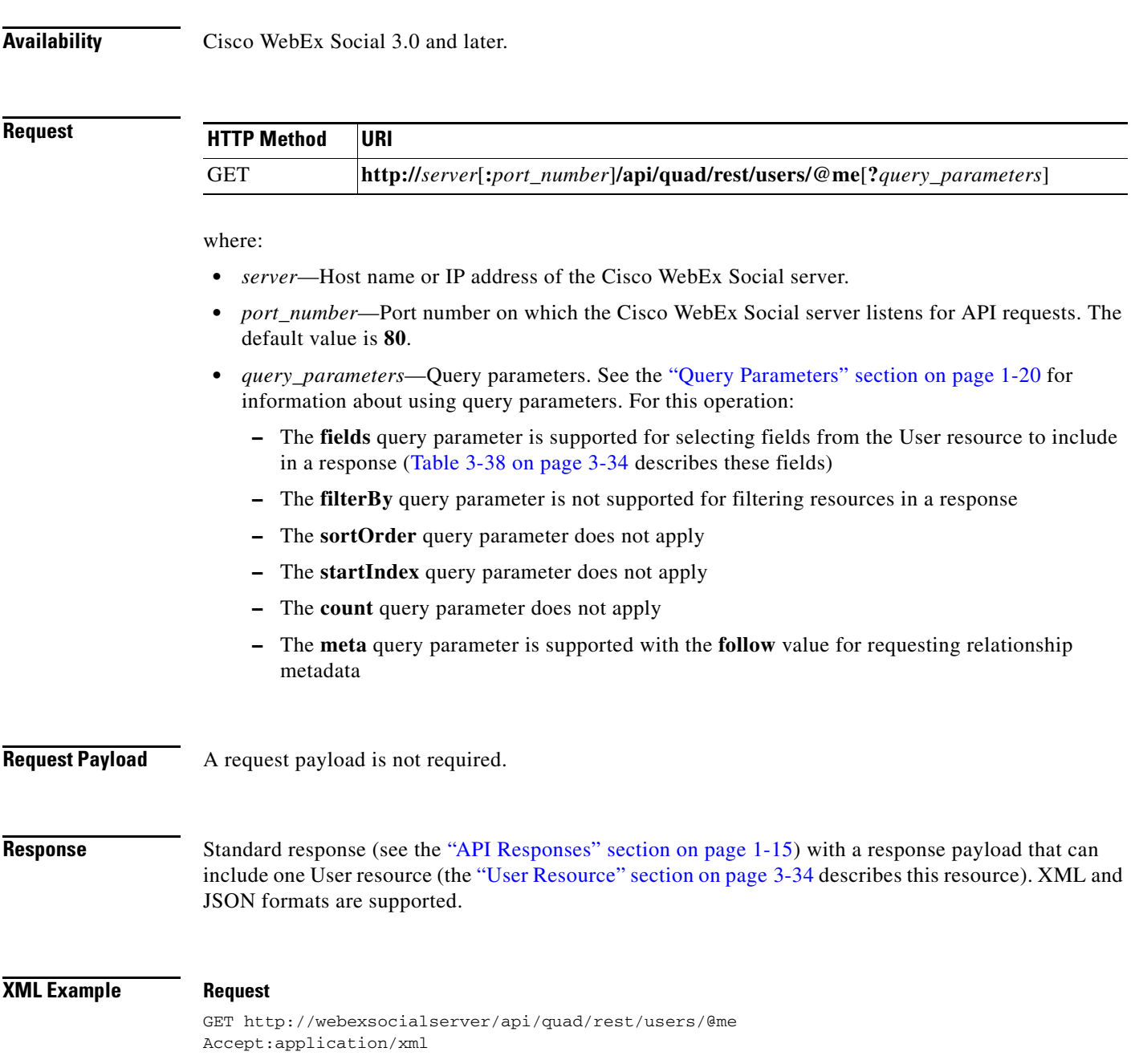

HTTP/1.1 200 OK Content-Type: application/xml

The response can also include the User resource. For an example, see the "User Resource Response: XML Format, One Resource Returned" section on page 16-2.

## **JSON Example Request**

GET http://webexsocialserver/api/quad/rest/users/@me Accept:application/json

## **Response**

HTTP/1.1 200 OK Content-Type: application/json

The response can also include the User resource. For an example, see the "User Resource Response: JSON Format, One Resource Returned" section on page 16-13.

# <span id="page-6-0"></span>**Get Information about a User**

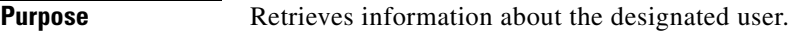

**Availability** Cisco WebEx Social 3.0 and later.

**Request**

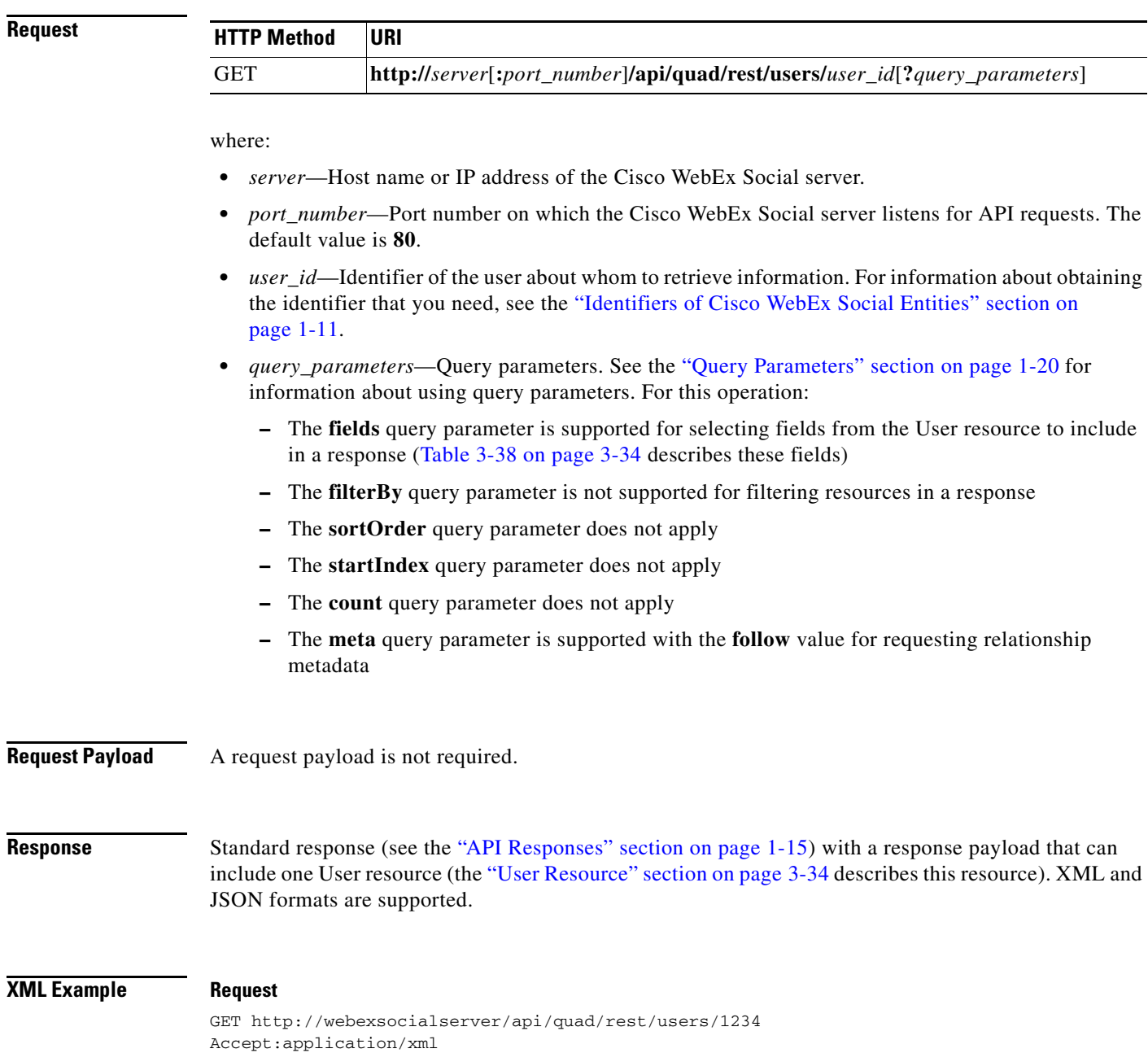

**Request** 

HTTP/1.1 200 OK Content-Type: application/xml

The response can also include the User resource. For an example, see the "User Resource Response: XML Format, One Resource Returned" section on page 16-2.

## **JSON Example Request**

GET http://webexsocialserver/api/quad/rest/1234 Accept:application/json

## **Response**

HTTP/1.1 200 OK Content-Type: application/json

The response can also include the User resource. For an example, see the "User Resource Response: JSON Format, One Resource Returned" section on page 16-13.

# <span id="page-8-0"></span>**Get Information about Users**

# **Purpose** Retrieves information about the designated users.

**Availability** Cisco WebEx Social 3.0 and later.

# **Request**

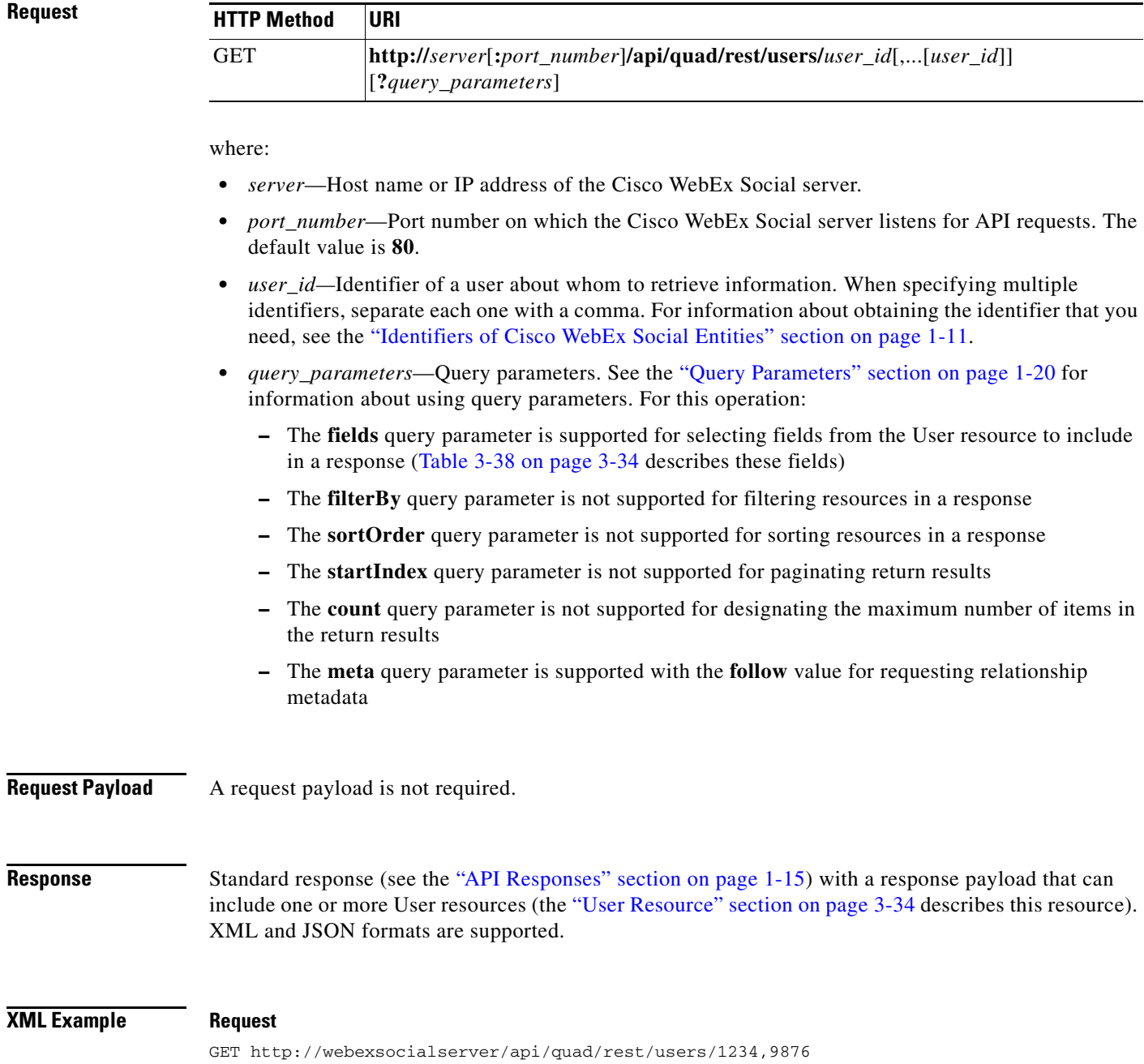

**The Second** 

HTTP/1.1 200 OK Content-Type: application/xml

The response can also include the User resource. For an example, see the "User Resource Response: XML Format, Multiple Resources Returned" section on page 16-6.

## **JSON Example Request**

GET http://webexsocialserver/api/quad/rest/users/1234,9876 Accept:application/json

## **Response**

HTTP/1.1 200 OK Content-Type: application/json

The response can also include the User resource. For an example, see the "User Resource Response: JSON Format, Multiple Resources Returned" section on page 16-18.

name.

# <span id="page-10-0"></span>**Get Information about a User with the Designated E-mail Address or Screen Name**

**Purpose** Retrieves information about the user with the designated e-mail address or Cisco WebEx Social screen

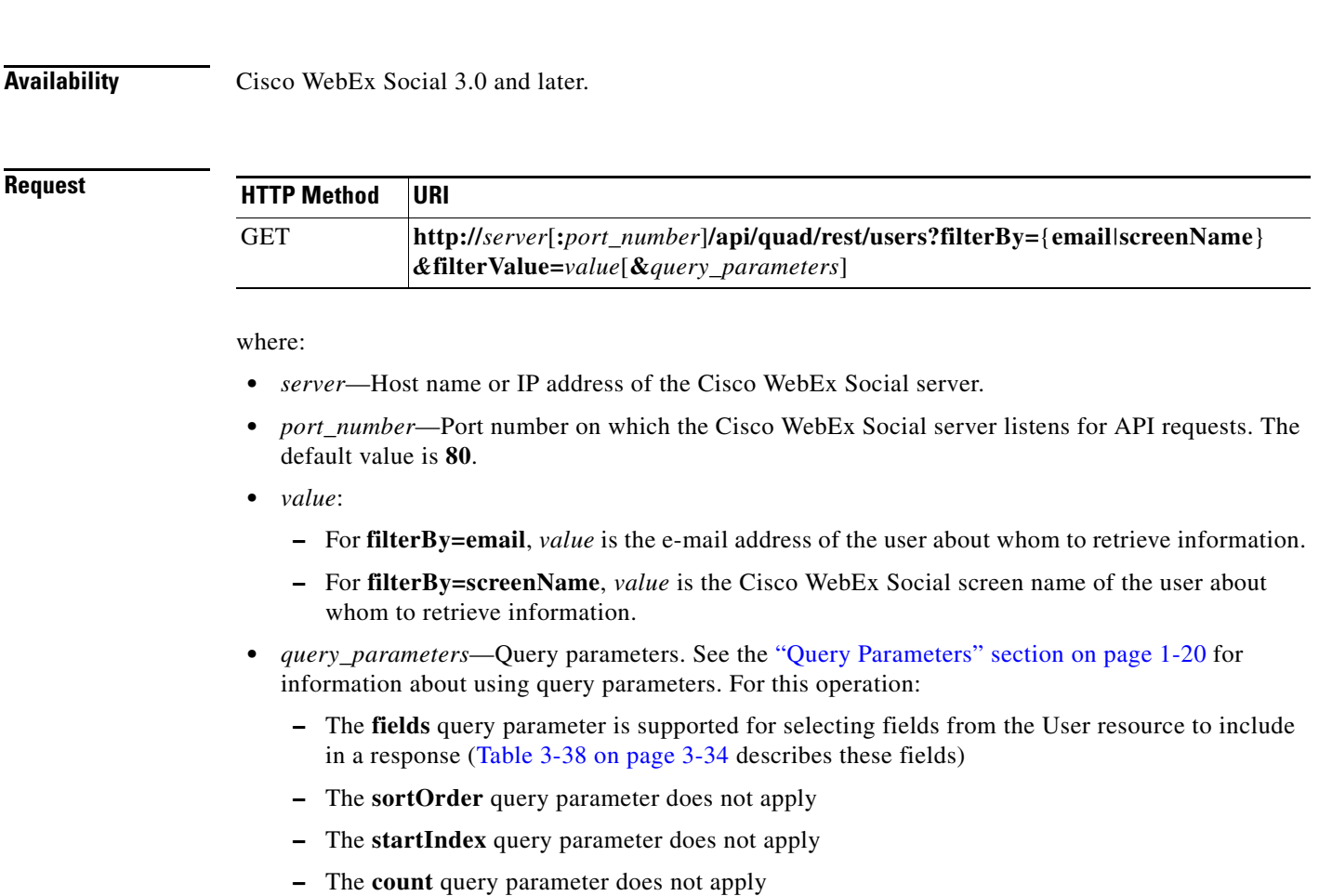

**–** The **meta** query parameter is supported with the **follow** value for requesting relationship metadata

**Request Payload** A request payload is not required.

**Response** Standard response (see the "API Responses" section on page 1-15) with a response payload that can include one User resource (the "User Resource" section on page 3-34 describes this resource). XML and JSON formats are supported.

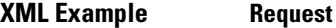

GET http://webexsocialserver/api/quad/rest/users?filterBy=screenName&filterValue=patkim Accept:application/xml

### **Response**

HTTP/1.1 200 OK Content-Type: application/xml

The response can also include the User resource. For an example, see the "User Resource Response: XML Format, One Resource Returned" section on page 16-2.

## **JSON Example Request**

GET http://webexsocialserver/api/quad/rest/users?filterBy=screenName&filterValue=patkim Accept:application/json

### **Response**

HTTP/1.1 200 OK Content-Type: application/json

The response can also include the User resource. For an example, see the "User Resource Response: JSON Format, One Resource Returned" section on page 16-13.

# <span id="page-12-0"></span>**Update Information for a User**

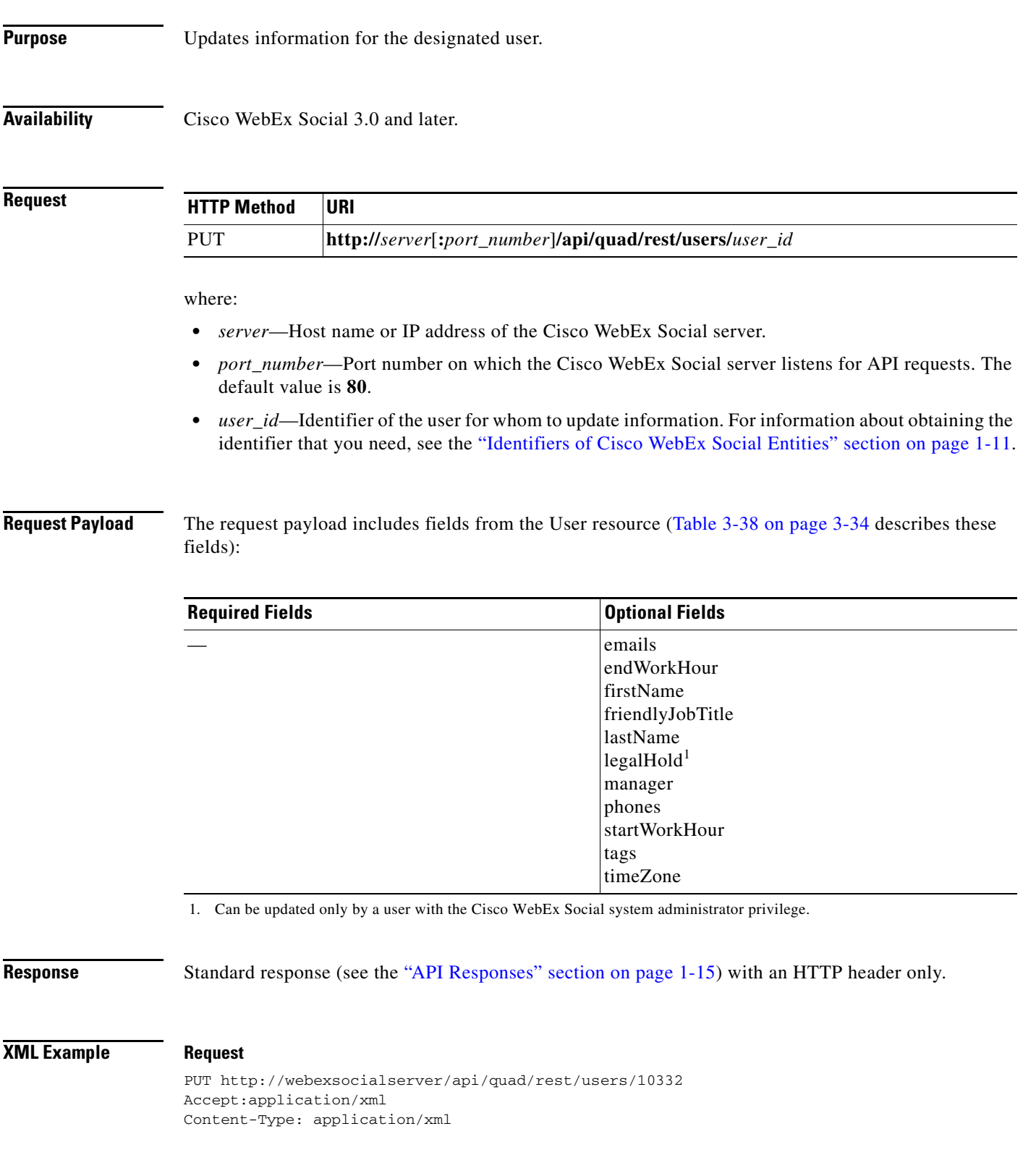

```
<user>
   <firstName>Pat<firstName>
   <lastName>Kim</lastName>
   <emails>
       <id>110004</id>
       <address>patkim@email.com</address>
       <primary>false</primary>
   </emails>
   <phones>
       <id>110005</id>
       <primary>false</primary>
       <number>8885556654</number>
       <extension></extension>
       <type>mobile</type>
   </phones> 
   <endWorkHour>22</endWorkHour>
   <friendlyJobTitle>Software Tester</friendlyJobTitle>
   <startWorkHour>10</startWorkHour>
   <tags>
       <name>cooking</name>
   </tags>
   <tags>
       <name>reading</name>
   </tags>
   <timeZone>America/Los_Angeles</timeZone>
   <status>ACTIVE</status>
   <legalHold>NOHOLD</STATUS>
   <manager><id>10426</id></manager>
</user>
```
{

HTTP/1.1 204 No Content

## **JSON Example Request**

```
PUT http://webexsocialserver/api/quad/rest/users/10332
Accept:application/json
Content-Type: application/json
```

```
"firstName":"pat",
"lastName":"kim",
"endWorkHour": 22,
"friendlyJobTitle": "Software Developer",
"startWorkHour": 10,
"tags":[
        {
            "name":"quad",
       },
        {
            "name":"java"
        } 
   ],
  "phones": [
           {
            "id": 110005,
           "primary": false,
           "number": "8885556654",
           "extension": "",
            "type": "mobile"
           }
```

```
],
   "manager":[
          \{"id":1234
           }
       ],
    "emails": [
        \left\{ \right. "id": 110004,
 "resource": "http://quad.cisco.com/schema/1.0/email",
 "address": " patkim@email.com",
            "primary": false
          }
        ],
   "status":"ACTIVE",
   "legalHold":"NOHOLD",
   "timeZone": "America/Los_Angeles"
```
}

HTTP/1.1 204 No Content

# <span id="page-15-0"></span>**Get Information about Your Profile Images**

**Purpose** Retrieves information about your Cisco WebEx Social profile images.

**Availability** Cisco WebEx Social 3.0 and later.

**Request**

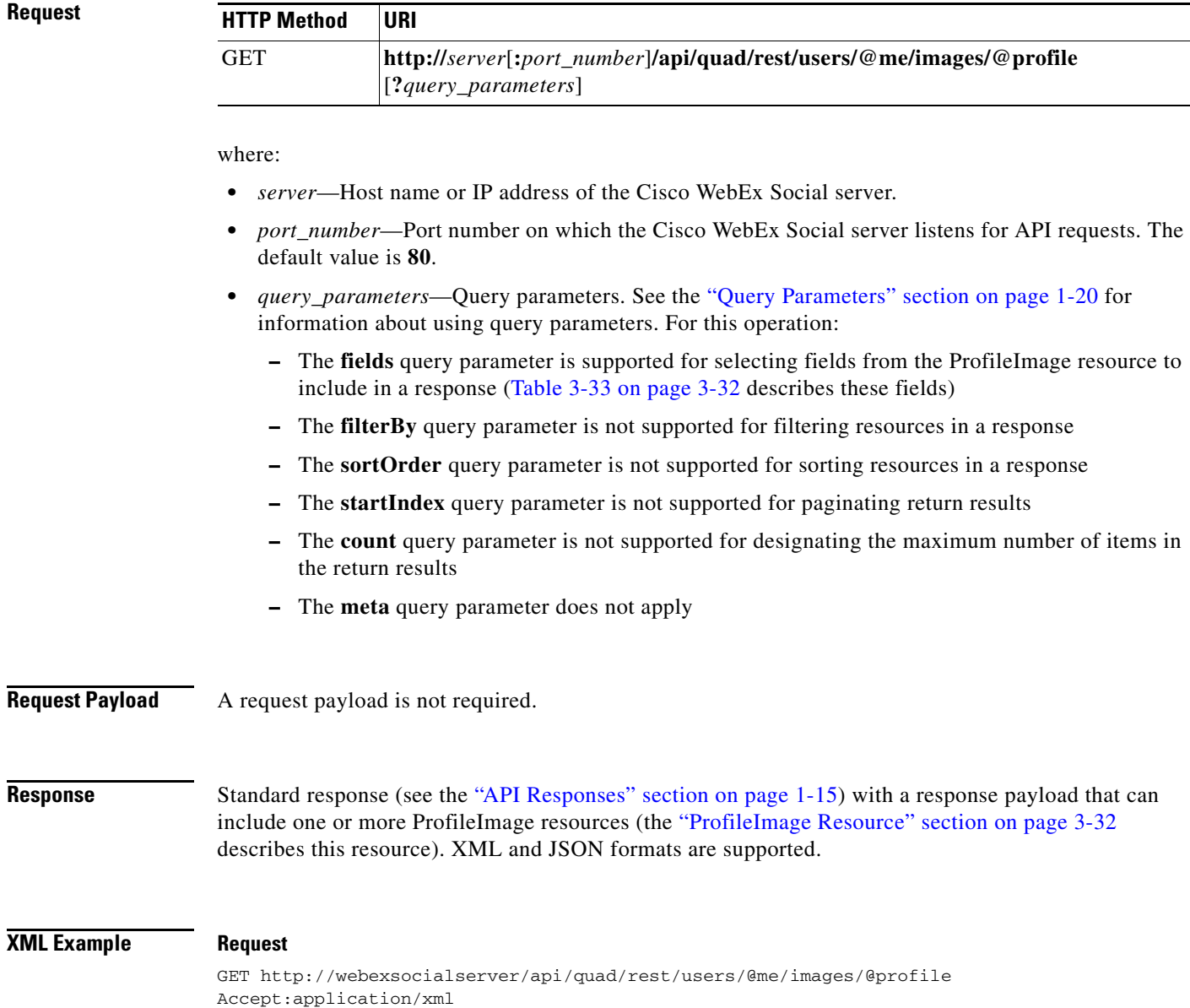

HTTP/1.1 200 OK Content-Type: application/xml

The response can also include the ProfileImage resource. For an example, see the "ProfileImage Resource Response: XML Format, Multiple Resources Returned" section on page 16-154.

## **JSON Example Request**

GET http://webexsocialserver/api/quad/rest/users/@me/images/@profile Accept:application/json

## **Response**

HTTP/1.1 200 OK Content-Type: application/json

The response can also include the ProfileImage resource. For an example, see the "ProfileImage Resource Response: JSON Format, Multiple Resources Returned" section on page 16-156.

# <span id="page-17-0"></span>**Get Information about the Profile Images of a Designated User**

**Purpose** Retrieves information about the Cisco WebEx Social profile images of the designated user.

**Availability** Cisco WebEx Social 3.0 and later.

**Request**

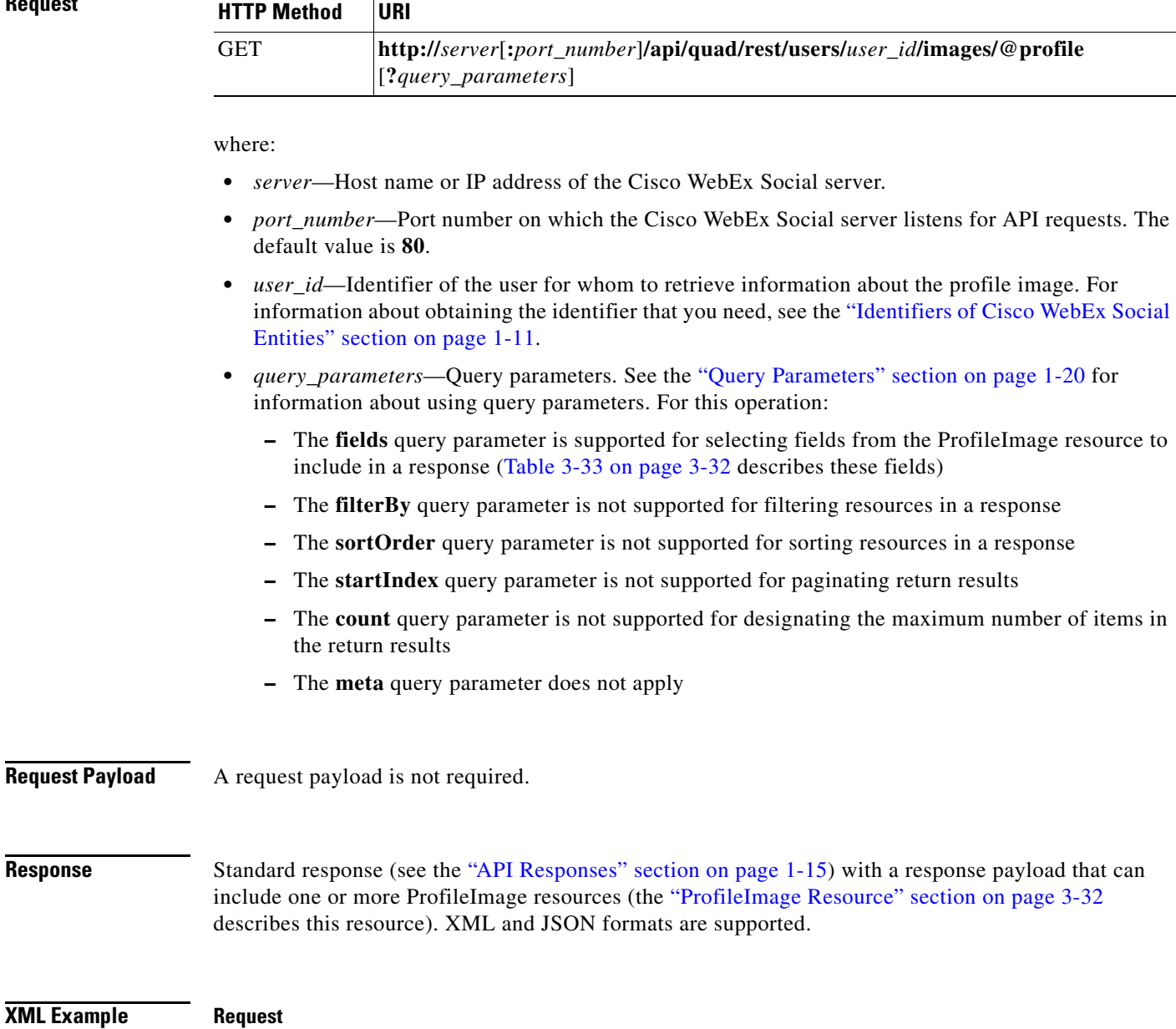

GET http://webexsocialserver/api/quad/rest/users/1234/images/@profile Accept:application/xml

HTTP/1.1 200 OK Content-Type: application/xml

The response can also include the ProfileImage resource. For an example, see the "ProfileImage Resource Response: XML Format, Multiple Resources Returned" section on page 16-154.

## **JSON Example Request**

GET http://webexsocialserver/api/quad/rest/users/1234/images/@profile Accept:application/json

## **Response**

HTTP/1.1 200 OK Content-Type: application/json

The response can also include the ProfileImage resource. For an example, see the "ProfileImage Resource Response: JSON Format, Multiple Resources Returned" section on page 16-156.

# <span id="page-19-0"></span>**Upload Profile Image for Yourself**

**Purpose** Uploads your Cisco WebEx Social profile image to the Cisco WebEx Social server. When you upload an image, the system automatically creates six versions of that image in these sizes:

- **•** SMALL—24 x 24 pixels
- **•** MEDIUM1—31 x 31 pixels
- **•** MEDIUM2—48 x 48 pixels
- **•** MEDIUM3—64 x 64 pixels
- **•** MEDIUM4—110 x 110 pixels
- **•** LARGE—150 x 150 pixels

**Availability** Cisco WebEx Social 3.0 and later.

## **Request HTTP Method URI** POST **http://***server*[**:***port\_number*]**/api/quad/rest/users/@me/images/@profile** [**?***query\_parameters*]

### where:

- **•** *server*—Host name or IP address of the Cisco WebEx Social server.
- **•** *port\_number*—Port number on which the Cisco WebEx Social server listens for API requests. The default value is **80**.
- **•** *query\_parameters*—Query parameters. See the "Query Parameters" section on page 1-20 for information about using query parameters. For this operation:
	- **–** The **fields** query parameter is supported for selecting fields from the ProfileImage resource to include in a response (Table 3-33 on page 3-32 describes these fields)
	- **–** The **filterBy** query parameter is not supported for filtering resources in a response
	- **–** The **sortOrder** query parameter is not supported for sorting resources in a response
	- **–** The **startIndex** query parameter is supported for paginating return results
	- **–** The **count** query parameter is supported for designating the maximum number of items in the return results
	- **–** The **meta** query parameter does not apply

## **Request Payload** Image to be uploaded.

The HTTP Content-Type header must be multipart/form-data for this request. The form-data key must be specified as file=*image\_to\_upload*.

**Response** Standard response (see the "API Responses" section on page 1-15) with a response payload that can include one or more ProfileImage resources (the "ProfileImage Resource" section on page 3-32 describes this resource). XML and JSON formats are supported.

## **XML Example Request**

```
POST http://quadserver]/api/quad/rest/users/@me/images/@profile
accept: application/xml
content-length: 87899
```

```
expect: 100-continue
content-type: multipart/form-data; boundary=----------------------------02a4bb521c19
------------------------------02a4bb521c19
Content-Disposition: form-data; name="file"; filename="ProfilePhoto.jpg"
<binary_file>
        ------------------------------02a4bb521c19--
```
#### **Response**

HTTP/1.1 200 OK Content-Type: application/xml

The response can also include the ProfileImage resource. For an example, see the "ProfileImage Resource Response: XML Format, Multiple Resources Returned" section on page 16-154.

## **JSON Example Request**

```
POST http://quadserver]/api/quad/rest/users/@me/images/@profile
accept: application/json
content-length: 87899
```

```
expect: 100-continue
content-type: multipart/form-data; boundary=----------------------------02a4bb521c19
------------------------------02a4bb521c19
Content-Disposition: form-data; name="file"; filename="ProfilePhoto.jpg"
<binary_file>
 ------------------------------02a4bb521c19--
```
#### **Response**

HTTP/1.1 200 OK Content-Type: application/json

The response can also include the ProfileImage resource. For an example, see the "ProfileImage Resource Response: JSON Format, Multiple Resources Returned" section on page 16-156.

Г

# <span id="page-21-0"></span>**Get Information about Communities to which You Belong**

**Purpose** Retrieves information about communities to which you belong.

**Availability** Cisco WebEx Social 3.0 and later.

**Request**

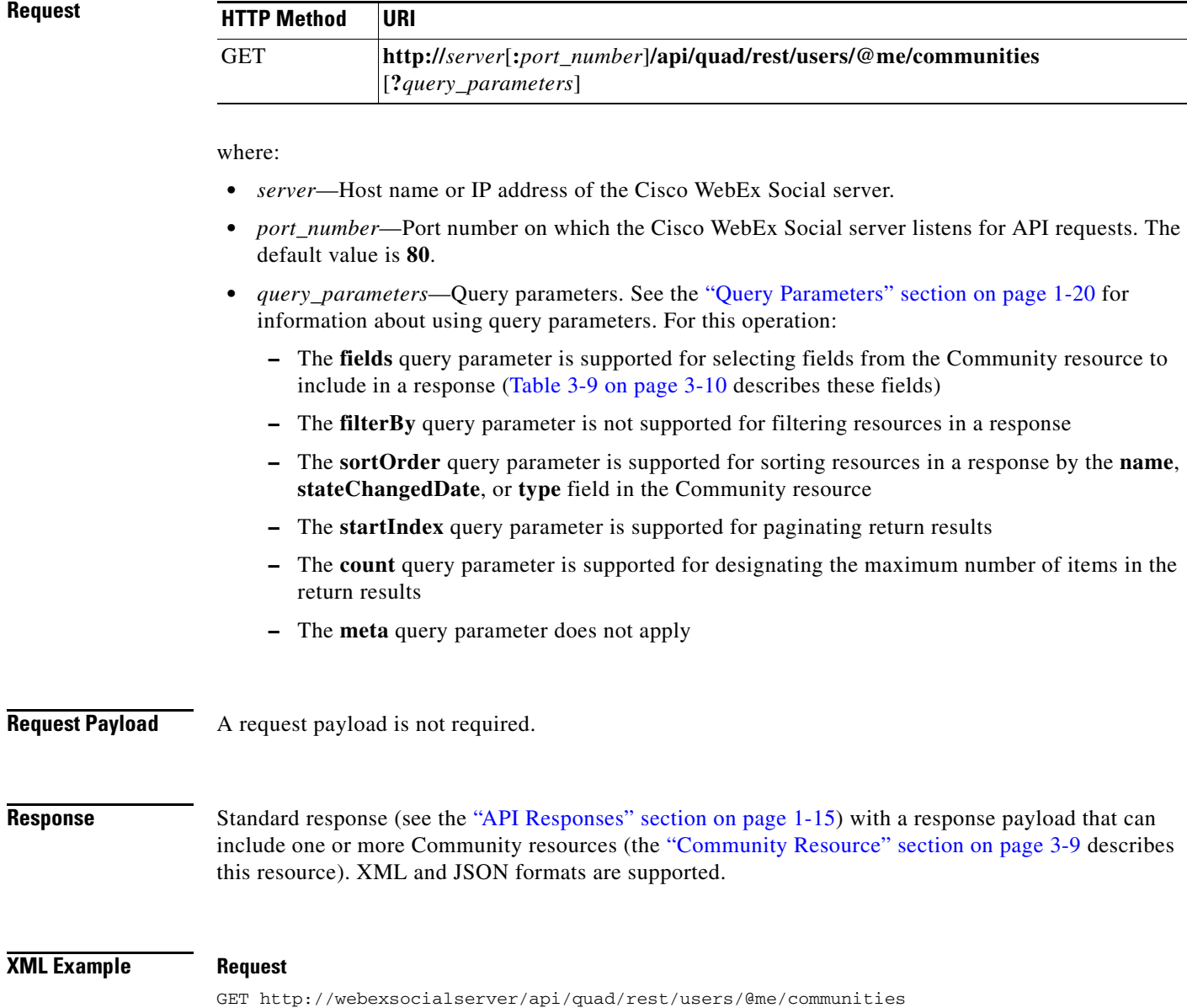

Accept:application/xml

**The State** 

### **Response**

HTTP/1.1 200 OK Content-Type: application/xml

The response can also include the Community resource. For an example, see the "Community Resource Response: XML Format, Multiple Resources Returned" section on page 16-92.

## **JSON Example Request**

GET http://webexsocialserver/api/quad/rest/users/@me/communities Accept:application/json

## **Response**

HTTP/1.1 200 OK Content-Type: application/json

The response can also include the Community resource. For an example, see the "Community Resource Response: JSON Format, Multiple Resources Returned" section on page 16-97.

# <span id="page-23-0"></span>**Get Information about Communities to which a User Belongs**

**Purpose** Retrieves information about all communities to which the designated user belongs. You must have the Cisco WebEx Social system administrator privilege to retrieve information for a user other than yourself.

**Availability** Cisco WebEx Social 3.0 and later.

### **Reque**

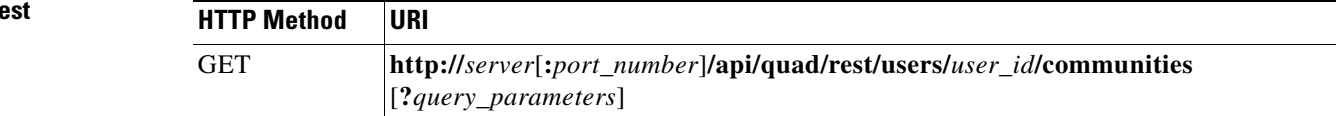

### where:

- **•** *server*—Host name or IP address of the Cisco WebEx Social server.
- **•** *port\_number*—Port number on which the Cisco WebEx Social server listens for API requests. The default value is **80**.
- *user id*—Identifier of the user for whom to retrieve information about belonged-to communities. For information about obtaining the identifier that you need, see the "Identifiers of Cisco WebEx Social Entities" section on page 1-11.
- **•** *query\_parameters*—Query parameters. See the "Query Parameters" section on page 1-20 for information about using query parameters. For this operation:
	- **–** The **fields** query parameter is supported for selecting fields from the Community resource to include in a response (Table 3-9 on page 3-10 describes these fields)
	- **–** The **filterBy** query parameter is not supported for filtering resources in a response
	- **–** The **sortOrder** query parameter is supported for sorting resources in a response by the **name**, **stateChangedDate**, or **type** field in the Community resource
	- **–** The **startIndex** query parameter is supported for paginating return results
	- **–** The **count** query parameter is supported for designating the maximum number of items in the return results
	- **–** The **meta** query parameter does not apply

**Request Payload** A request payload is not required.

**Response** Standard response (see the "API Responses" section on page 1-15) with a response payload that can include one or more Community resources (the "Community Resource" section on page 3-9 describes this resource). XML and JSON formats are supported.

# **XML Example Request**

GET http://webexsocialserver/api/quad/rest/users/1234/communities Accept:application/xml

#### **Response**

HTTP/1.1 200 OK Content-Type: application/xml

The response can also include the Community resource. For an example, see the "Community Resource Response: XML Format, Multiple Resources Returned" section on page 16-92.

# **JSON Example Request**

GET http://webexsocialserver/api/quad/rest/users/1234/communities Accept:application/json

#### **Response**

HTTP/1.1 200 OK Content-Type: application/json

The response can also include the Community resource. For an example, see the "Community Resource Response: JSON Format, Multiple Resources Returned" section on page 16-97.

Г

# <span id="page-25-0"></span>**Get Information about Communities that are Visible on Your Profile**

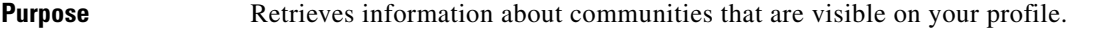

**Availability** Cisco WebEx Social 3.0 and later.

**Request**

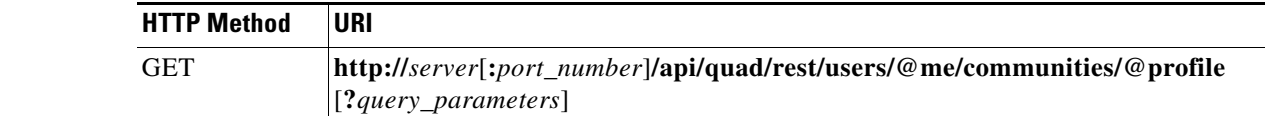

where:

- **•** *server*—Host name or IP address of the Cisco WebEx Social server.
- **•** *port\_number*—Port number on which the Cisco WebEx Social server listens for API requests. The default value is **80**.
- **•** *query\_parameters*—Query parameters. See the "Query Parameters" section on page 1-20 for information about using query parameters. For this operation:
	- **–** The **fields** query parameter is supported for selecting fields from the Community resource to include in a response (Table 3-9 on page 3-10 describes these fields)
	- **–** The **filterBy** query parameter is not supported for filtering resources in a response
	- **–** The **sortOrder** query parameter is not supported for sorting resources in a response
	- **–** The **startIndex** query parameter is not supported for paginating return results
	- **–** The **count** query parameter is not supported for designating the maximum number of items in the return results
	- **–** The **meta** query parameter does not apply

**Request Payload** A request payload is not required.

**Response** Standard response (see the "API Responses" section on page 1-15) with a response payload that can include one or more Community resources (the "Community Resource" section on page 3-9 describes this resource). XML and JSON formats are supported.

### **XML Example Request**

GET http://webexsocialserver/api/quad/rest/users/@me/communities/@profile Accept:application/xml

**The Contract of the Contract of the Contract of the Contract of the Contract of the Contract of the Contract of the Contract of the Contract of the Contract of the Contract of the Contract of the Contract of the Contract** 

### **Response**

HTTP/1.1 200 OK Content-Type: application/xml

The response can also include the Community resource. For an example, see the "Community Resource Response: XML Format, Multiple Resources Returned" section on page 16-92.

## **JSON Example Request**

GET http://webexsocialserver/api/quad/rest/users/@me/communities/@profile Accept:application/json

### **Response**

HTTP/1.1 200 OK Content-Type: application/json

The response can also include the Community resource. For an example, see the "Community Resource Response: JSON Format, Multiple Resources Returned" section on page 16-97.

# <span id="page-27-0"></span>**Get Information about Communities that are Visible on the Profile of a User**

**Purpose** Retrieves information about communities that are visible on the profile of the designated user.

**Availability** Cisco WebEx Social 3.0 and later.

**Request**

**HTTP Method URI** GET **http://***server*[**:***port\_number*]**/api/quad/rest/users/***user\_id***/communities/@profile** [**?***query\_parameters*]

where:

- **•** *server*—Host name or IP address of the Cisco WebEx Social server.
- **•** *port\_number*—Port number on which the Cisco WebEx Social server listens for API requests. The default value is **80**.
- *user id*—Identifier of the user for whom to retrieve information about communities. For information about obtaining the identifier that you need, see the "Identifiers of Cisco WebEx Social Entities" section on page 1-11.
- **•** *query\_parameters*—Query parameters. See the "Query Parameters" section on page 1-20 for information about using query parameters. For this operation:
	- **–** The **fields** query parameter is supported for selecting fields from the Community resource to include in a response (Table 3-9 on page 3-10 describes these fields)
	- **–** The **filterBy** query parameter is not supported for filtering resources in a response
	- **–** The **sortOrder** query parameter is not supported for sorting resources in a response
	- **–** The **startIndex** query parameter is not supported for paginating return results
	- **–** The **count** query parameter is not supported for designating the maximum number of items in the return results
	- **–** The **meta** query parameter does not apply

**Request Payload** A request payload is not required.

**Response** Standard response (see the "API Responses" section on page 1-15) with a response payload that can include one or more Community resources (the "Community Resource" section on page 3-9 describes this resource). XML and JSON formats are supported.

# **XML Example Request**

GET http://webexsocialserver/api/quad/rest/users/1234/communities/@profile Accept:application/xml

#### **Response**

HTTP/1.1 200 OK Content-Type: application/xml

The response can also include the Community resource. For an example, see the "Community Resource Response: XML Format, Multiple Resources Returned" section on page 16-92.

# **JSON Example Request**

GET http://webexsocialserver/api/quad/rest/users/1234/communities/@profile Accept:application/json

#### **Response**

HTTP/1.1 200 OK Content-Type: application/json

The response can also include the Community resource. For an example, see the "Community Resource Response: JSON Format, Multiple Resources Returned" section on page 16-97.

Г

# <span id="page-29-0"></span>**Get Information about Posts that are Visible on Your Profile**

**Purpose** Retrieves information about all posts that are visible on your profile.

**Availability** Cisco WebEx Social 3.0 and later.

**Request**

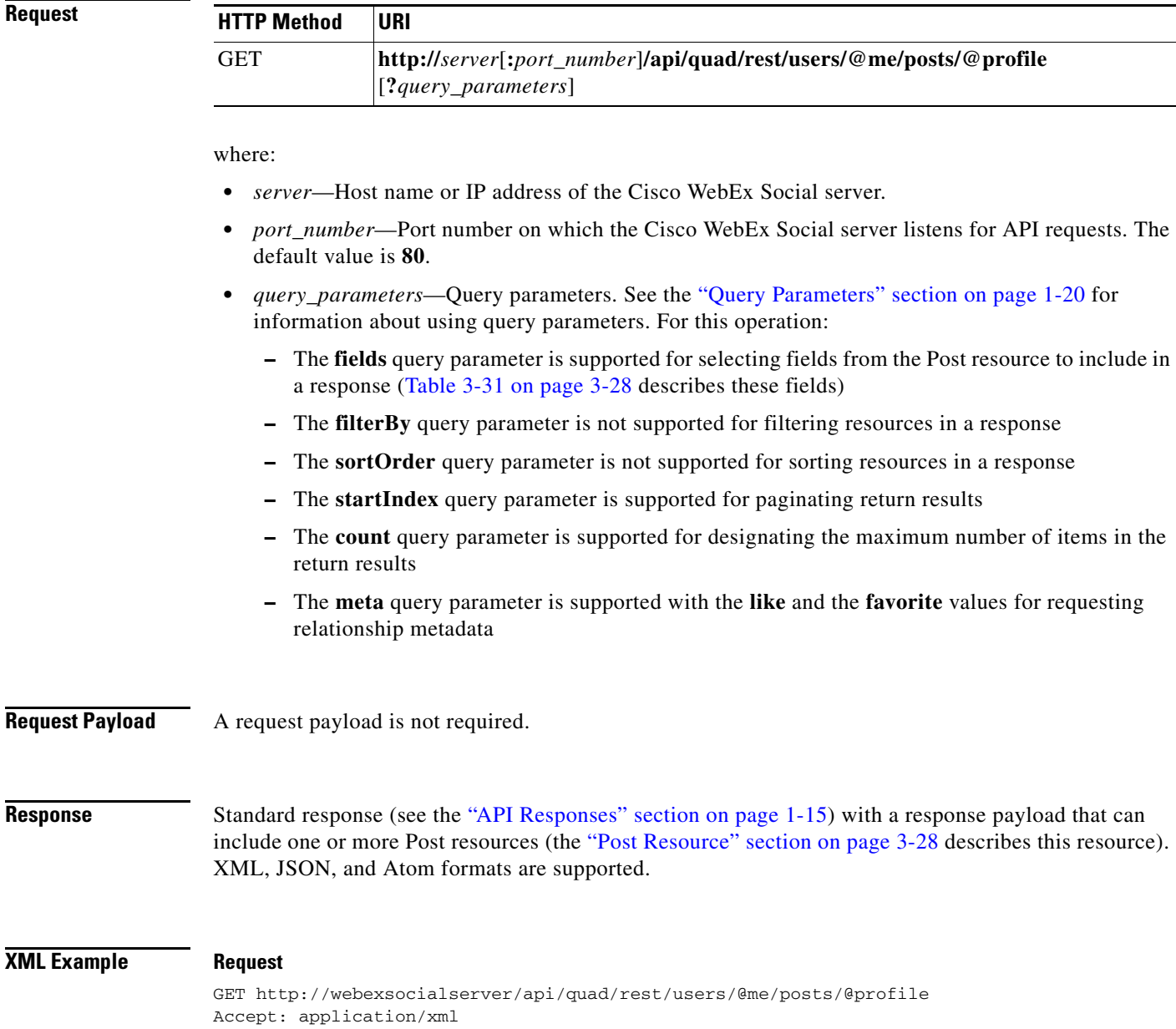

HTTP/1.1 200 OK Content-Type: application/xml

The response can also include the Post resource. For an example, see the "Post Resource Response: XML Format, Multiple Resources Returned" section on page 16-118.

## **JSON Example Request**

GET http://webexsocialserver/api/quad/rest/users/@me/posts/@profile Accept: application/json

## **Response**

HTTP/1.1 200 OK Content-Type: application/json

The response can also include the Post resource. For an example, see the "Post Resource Response: JSON Format, Multiple Resources Returned" section on page 16-137.

## **Atom Example Request**

GET http://webexsocialserver/api/quad/rest/users/@me/posts/@profile Accept: application/atom+xml

### **Response**

HTTP/1.1 200 OK Content-Type: application/atom+xml

The response can also include the Post resource. For an example, see the "Post Resource Response: Atom Format, Multiple Resources Returned" section on page 16-143.

Г

# <span id="page-31-0"></span>**Get Information about Posts that are in Your Library**

**Purpose** Retrieves information about all posts that are in your library.

**Availability** Cisco WebEx Social 3.0 and later.

**Request**

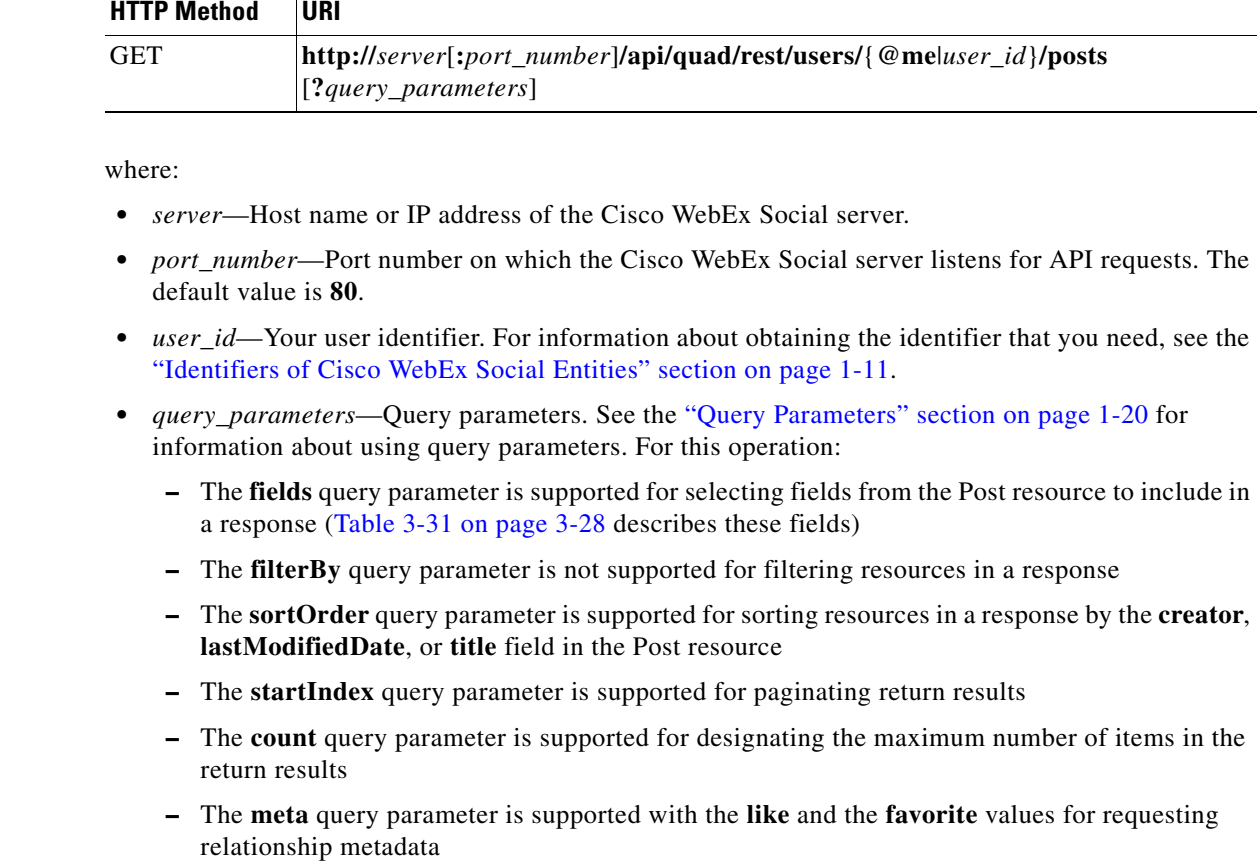

**Request Payload** A request payload is not required.

**Response** Standard response (see the "API Responses" section on page 1-15) with a response payload that can include one or more Post resources (the "Post Resource" section on page 3-28 describes this resource). XML, JSON, and Atom formats are supported.

# **XML Example Request** GET http://webexsocialserver/api/quad/rest/users/@me/posts

Accept:application/xml

 $\sim$ 

#### **Response**

HTTP/1.1 200 OK Content-Type: application/xml

The response can also include the Post resource. For an example, see the "Post Resource Response: XML Format, Multiple Resources Returned" section on page 16-118.

## **JSON Example Request**

GET http://webexsocialserver/api/quad/rest/users/@me/posts Accept:application/json

## **Response**

HTTP/1.1 200 OK Content-Type: application/json

The response can also include the Post resource. For an example, see the "Post Resource Response: JSON Format, Multiple Resources Returned" section on page 16-137.

## **Atom Example Request**

GET http://webexsocialserver/api/quad/rest/users/@me/posts Accept:application/atom+xml

### **Response**

HTTP/1.1 200 OK Content-Type: application/atom+xml

The response can also include the Post resource. For an example, see the "Post Resource Response: Atom Format, Multiple Resources Returned" section on page 16-143.

Г

# <span id="page-33-0"></span>**Get Information about Recent Posts that are in Your Library**

**Purpose** Retrieves information about recent posts that are in your library, excluding posts that you made. "Recent" means posts that were added or edited within the past 2 weeks.

**Availability** Cisco WebEx Social 3.0 and later.

## **Request**

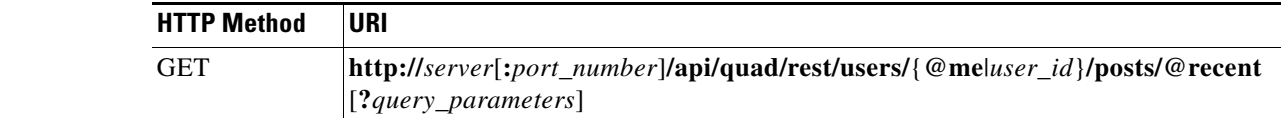

where:

- **•** *server*—Host name or IP address of the Cisco WebEx Social server.
- **•** *port\_number*—Port number on which the Cisco WebEx Social server listens for API requests. The default value is **80**.
- *user\_id*—Your user identifier. For information about obtaining the identifier that you need, see the "Identifiers of Cisco WebEx Social Entities" section on page 1-11.
- **•** *query\_parameters*—Query parameters. See the "Query Parameters" section on page 1-20 for information about using query parameters. For this operation:
	- **–** The **fields** query parameter is supported for selecting fields from the Post resource to include in a response (Table 3-31 on page 3-28 describes these fields)
	- **–** The **filterBy** query parameter is not supported for filtering resources in a response
	- **–** The **sortOrder** query parameter is supported for sorting resources in a response by the **creator**, **lastModifiedDate**, or **title** field in the Post resource
	- **–** The **startIndex** query parameter is supported for paginating return results
	- **–** The **count** query parameter is supported for designating the maximum number of items in the return results
	- **–** The **meta** query parameter is supported with the **like** and the **favorite** values for requesting relationship metadata

**Request Payload** A request payload is not required.

**Response** Standard response (see the "API Responses" section on page 1-15) with a response payload that can include one or more Post resources (the "Post Resource" section on page 3-28 describes this resource). XML, JSON, and Atom formats are supported.

a ka

# **XML Example Request**

GET http://webexsocialserver/api/quad/rest/users/@me/posts/@recent Accept:application/xml

#### **Response**

HTTP/1.1 200 OK Content-Type: application/xml

The response can also include the Post resource. For an example, see the "Post Resource Response: XML Format, Multiple Resources Returned" section on page 16-118.

## **JSON Example Request**

GET http://webexsocialserver/api/quad/rest/users/@me/posts/@recent Accept:application/json

#### **Response**

HTTP/1.1 200 OK Content-Type: application/json

The response can also include the Post resource. For an example, see the "Post Resource Response: JSON Format, Multiple Resources Returned" section on page 16-137.

## **Atom Example Request**

GET http://webexsocialserver/api/quad/rest/users/@me/posts/@recent Accept:application/atom+xml

#### **Response**

HTTP/1.1 200 OK Content-Type: application/atom+xml

The response can also include the Post resource. For an example, see the "Post Resource Response: Atom Format, Multiple Resources Returned" section on page 16-143.

Г

# <span id="page-35-0"></span>**Get Information about Posts that are Visible on the Profile of a User**

**Purpose** Retrieves information about all posts that are visible on the profile of the designated user.

**Availability** Cisco WebEx Social 3.0 and later.

**Request**

**HTTP Method URI** GET **http://***server*[**:***port\_number*]**/api/quad/rest/users/***user\_id***/posts/@profile** [**?***query\_parameters*]

where:

- **•** *server*—Host name or IP address of the Cisco WebEx Social server.
- **•** *port\_number*—Port number on which the Cisco WebEx Social server listens for API requests. The default value is **80**.
- **•** *user\_id*—Identifier of the user for whom to retrieve posts. For information about obtaining the identifier that you need, see the "Identifiers of Cisco WebEx Social Entities" section on page 1-11.
- **•** *query\_parameters*—Query parameters. See the "Query Parameters" section on page 1-20 for information about using query parameters. For this operation:
	- **–** The **fields** query parameter is supported for selecting fields from the Post resource to include in a response (Table 3-31 on page 3-28 describes these fields)
	- **–** The **filterBy** query parameter is not supported for filtering resources in a response
	- **–** The **sortOrder** query parameter is not supported for sorting resources in a response
	- **–** The **startIndex** query parameter is supported for paginating return results
	- **–** The **count** query parameter is supported for designating the maximum number of items in the return results
	- **–** The **meta** query parameter is supported with the **like** and the **favorite** values for requesting relationship metadata

**Request Payload** A request payload is not required.

**Response** Standard response (see the "API Responses" section on page 1-15) with a response payload that can include one or more Post resources (the "Post Resource" section on page 3-28 describes this resource). XML, JSON, and Atom formats are supported.
# **XML Example Request**

GET http://webexsocialserver/api/quad/rest/users/1234/posts/@profile Accept: application/xml

### **Response**

HTTP/1.1 200 OK Content-Type: application/xml

The response can also include the Post resource. For an example, see the "Post Resource Response: XML Format, Multiple Resources Returned" section on page 16-118.

# **JSON Example Request**

GET http://webexsocialserver/api/quad/rest/users/1234/posts/@profile Accept: application/json

### **Response**

HTTP/1.1 200 OK Content-Type: application/json

The response can also include the Post resource. For an example, see the "Post Resource Response: JSON Format, Multiple Resources Returned" section on page 16-137.

# **Atom Example Request**

GET http://webexsocialserver/api/quad/rest/users/1234/posts/@profile Accept: application/atom+xml

### **Response**

HTTP/1.1 200 OK Content-Type: application/atom+xml

The response can also include the Post resource. For an example, see the "Post Resource Response: Atom Format, Multiple Resources Returned" section on page 16-143.

Г

# **Get Information about the Latest Micropost that You Made**

**Purpose** Retrieves information about the latest micropost that you made.

**Availability** Cisco WebEx Social 3.0 and later.

**Request**

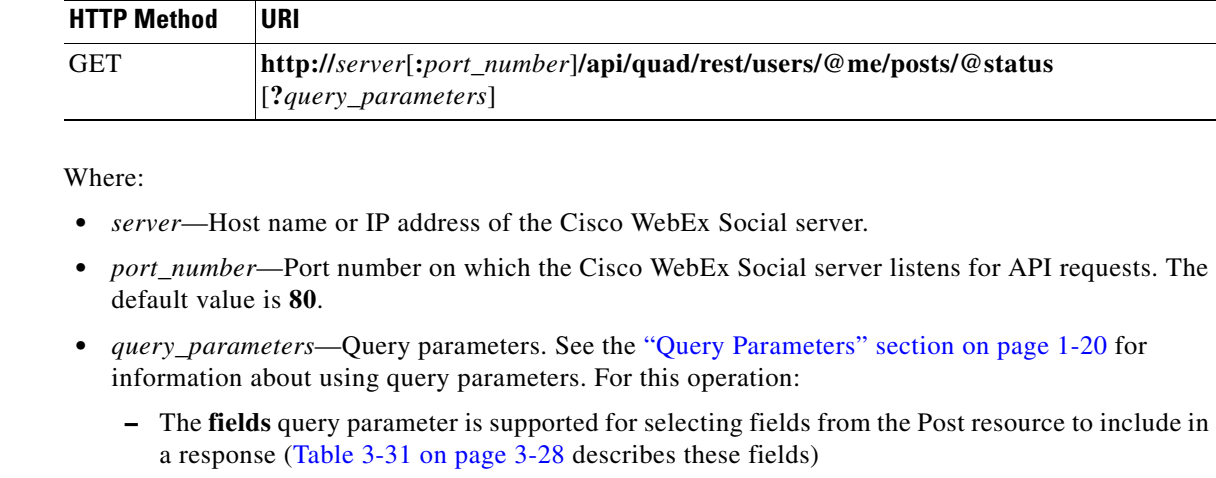

- **–** The **filterBy** query parameter is not supported for filtering resources in a response
- **–** The **sortOrder** query parameter is not supported for sorting resources in a response
- **–** The **startIndex** query parameter is supported for paginating return results
- **–** The **count** query parameter is supported for designating the maximum number of items in the return results
- **–** The **meta** query parameter is supported with the **like** and the **favorite** values for requesting relationship metadata

**Request Payload** A request payload is not required.

**Response** Standard response (see the "API Responses" section on page 1-15) with a response payload that can include one Post resource (the "Post Resource" section on page 3-28 describes this resource). XML and JSON formats are supported.

# **XML Example Request**

GET http://webexsocialserver/api/quad/rest/users/@me/posts/@status Accept:application/xml

## **Response**

HTTP/1.1 200 OK Content-Type: application/xml

The response can also include the Post resource. For an example, see the "Post Resource Response: XML Format, Multiple Resources Returned" section on page 16-118.

# **JSON Example Request**

GET http://webexsocialserver/api/quad/rest/users/@me/posts/@status Accept:application/json

# **Response**

HTTP/1.1 200 OK Content-Type: application/json

The response can also include the Post resource. For an example, see the "Post Resource Response: JSON Format, Multiple Resources Returned" section on page 16-137.

# **Get Information about the Latest Micropost that a User Made**

**Purpose** Retrieves information about the latest micropost that the designated user made.

**Availability** Cisco WebEx Social 3.0 and later.

**Request**

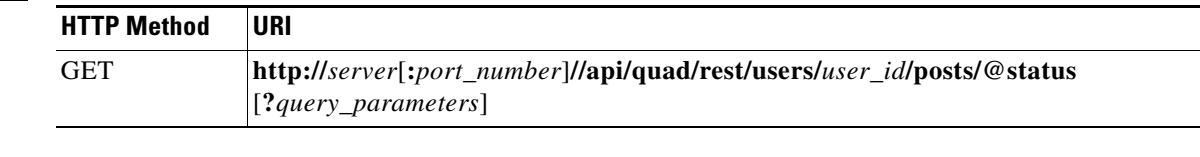

### where:

- **•** *server*—Host name or IP address of the Cisco WebEx Social server.
- **•** *port\_number*—Port number on which the Cisco WebEx Social server listens for API requests. The default value is **80**.
- **•** *user\_id*—Identifier of the user from whom to retrieve the latest micropost. For information about obtaining the identifier that you need, see the "Identifiers of Cisco WebEx Social Entities" section on page 1-11.
- **•** *query\_parameters*—Query parameters. See the "Query Parameters" section on page 1-20 for information about using query parameters. For this operation:
	- **–** The **fields** query parameter is supported for selecting fields from the Post resource to include in a response (Table 3-31 on page 3-28 describes these fields)
	- **–** The **filterBy** query parameter is not supported for filtering resources in a response
	- **–** The **sortOrder** query parameter is not supported for sorting resources in a response
	- **–** The **startIndex** query parameter is supported for paginating return results
	- **–** The **count** query parameter is supported for designating the maximum number of items in the return results
	- **–** The **meta** query parameter is supported with the **like** and the **favorite** values for requesting relationship metadata

**Request Payload** A request payload is not required.

**Response** Standard response (see the "API Responses" section on page 1-15) with a response payload that can include one Post resource (the "Post Resource" section on page 3-28 describes this resource). XML and JSON formats are supported.

# **XML Example Request** GET http://webexsocialserver/api/quad/rest/users/12345/posts/@status

Accept:application/xml

### **Response**

HTTP/1.1 200 OK Content-Type: application/xml

The response can also include the Post resource. For an example, see the "Post Resource Response: XML Format, One Resource Returned" section on page 16-111.

# **JSON Example Request**

GET http://webexsocialserver/api/quad/rest/users/12345/posts/@status Accept:application/json

# **Response**

HTTP/1.1 200 OK Content-Type: application/json

The response can also include the Post resource. For an example, see the "Post Resource Response: JSON Format, One Resource Returned" section on page 16-131.

# **Get Information about Posts that You have Marked as Favorites**

**Purpose** Retrieves information about Favorite resources that have as the destination the posts that you have marked as favorites.

**Availability** Cisco WebEx Social 3.0 and later.

## **Requ**

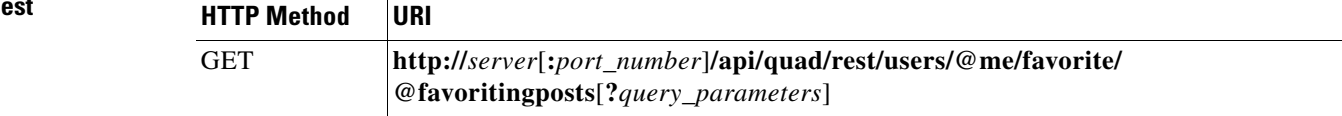

where:

- **•** *server*—Host name or IP address of the Cisco WebEx Social server.
- **•** *port\_number*—Port number on which the Cisco WebEx Social server listens for API requests. The default value is **80**.
- **•** *query\_parameters*—Query parameters. See the "Query Parameters" section on page 1-20 for information about using query parameters. For this operation:
	- **–** The **fields** query parameter is supported for selecting fields from the Favorite resource to include in a response (Table 3-22 on page 3-22 describes these fields)
	- **–** The **filterBy** query parameter is not supported for filtering resources in a response
	- **–** The **sortOrder** query parameter is not supported for sorting resources in a response
	- **–** The **startIndex** query parameter is supported for paginating return results
	- **–** The **count** query parameter is supported for designating the maximum number of items in the return results
	- **–** The **meta** query parameter is supported with the **like** and the **favorite** values for requesting relationship metadata

**Request Payload** A request payload is not required.

**Response** Standard response (see the "API Responses" section on page 1-15) with a response payload that can include one or more Favorite resources (the "Favorite Relationship Resource" section on page 3-22 describes this resource). XML and JSON formats are supported.

# **XML Example Request**

GET http://quadserver/aapi/quad/rest/users/@me/favorite Accept:application/xml

### **Response**

HTTP/1.1 200 OK Content-Type: application/xml

The response can also include the Favorite resource. For an example, see the "Favorite Resource Response with Post Resource in Destination Field: XML Format, Multiple Resources Returned" section on page 16-164.

# **JSON Example Request**

GET http://quadserver/aapi/quad/rest/users/@me/favorite Accept:application/json

## **Response**

HTTP/1.1 200 OK Content-Type: application/json

The response can also include the Favorite resource. For an example, see the "Favorite Resource Response with Post Resource in Destination Field: JSON Format, Multiple Resources Returned" section on page 16-182.

# **Get Information about Posts that a User has Marked as Favorites**

**Purpose** Retrieves information about Favorite resources that have as the destination the posts that the designated user has marked as favorites.

**Availability** Cisco WebEx Social 3.0 and later.

# **Request**

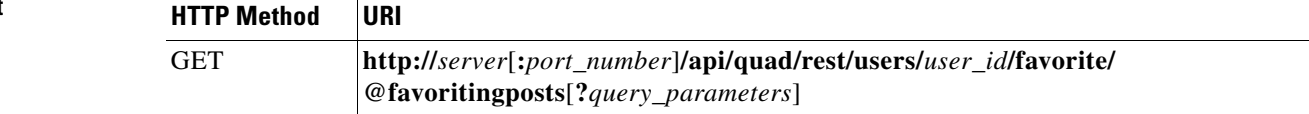

where:

- **•** *server*—Host name or IP address of the Cisco WebEx Social server.
- **•** *port\_number*—Port number on which the Cisco WebEx Social server listens for API requests. The default value is **80**.
- *user id*—Identifier of the user for whom to retrieve information about posts that the user marked as favorites. For information about obtaining the identifier that you need, see the "Identifiers of Cisco WebEx Social Entities" section on page 1-11.
- **•** *query\_parameters*—Query parameters. See the "Query Parameters" section on page 1-20 for information about using query parameters. For this operation:
	- **–** The **fields** query parameter is supported for selecting fields from the Favorite resource to include in a response (Table 3-22 on page 3-22 describes these fields)
	- **–** The **filterBy** query parameter is not supported for filtering resources in a response
	- **–** The **sortOrder** query parameter is not supported for sorting resources in a response
	- **–** The **startIndex** query parameter is supported for paginating return results
	- **–** The **count** query parameter is supported for designating the maximum number of items in the return results
	- **–** The **meta** query parameter is supported with the **like** and the **favorite** values for requesting relationship metadata

**Request Payload** A request payload is not required.

**Response** Standard response (see the "API Responses" section on page 1-15) with a response payload that can include one or more Favorite resources (the "Favorite Relationship Resource" section on page 3-22 describes this resource). XML and JSON formats are supported.

# **XML Example Request**

GET http://webexsocialserver/api/quad/rest/users/1234/favorite Accept:application/xml

### **Response**

HTTP/1.1 200 OK Content-Type: application/xml

The response can also include the Favorite resource. For an example, see the "Favorite Resource Response with Post Resource in Destination Field: XML Format, Multiple Resources Returned" section on page 16-164.

# **JSON Example Request**

GET http://webexsocialserver/api/quad/rest/users/1234/favorite Accept:application/json

### **Response**

HTTP/1.1 200 OK Content-Type: application/json

The response can also include the Favorite resource. For an example, see the "Favorite Resource Response with Post Resource in Destination Field: JSON Format, Multiple Resources Returned" section on page 16-182.

# **Get Information about Your Document Library**

**Purpose** Retrieves information about your document library.

**Availability** Cisco WebEx Social 3.0 and later.

**Request**

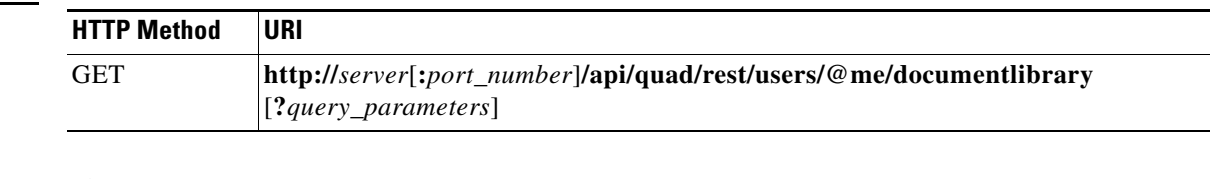

where:

- **•** *server*—Host name or IP address of the Cisco WebEx Social server.
- **•** *port\_number*—Port number on which the Cisco WebEx Social server listens for API requests. The default value is **80**.
- **•** *query\_parameters*—Query parameters. See the "Query Parameters" section on page 1-20 for information about using query parameters. For this operation:
	- **–** The **fields** query parameter is supported for selecting fields from the DocumentLibrary resource to include in a response (Table 3-19 on page 3-20 describes these fields).
	- **–** The **filterBy** query parameter is not supported for filtering resources in a response.
	- **–** The **sortOrder** query parameter does not apply.
	- **–** The **startIndex** query parameter is supported for paginating return results by designating the first DocumentFolder or DocumentFile child resource that is returned. The DocumentFolder child resource takes precedence.
	- **–** The **count** query parameter is supported for designating the maximum number of DocumentFolder and DocumentFile child resources that are included in the return results. DocumentFolder child resources take precedence.
	- **–** The **meta** query parameter does not apply.

**Request Payload** A request payload is not required.

**Response** Standard response (see the "API Responses" section on page 1-15) with a response payload that can include one DocumentLibrary resource that contains representations of top-level document folders (the "DocumentLibrary Resource" section on page 3-20 describes this resource). XML and JSON formats are supported.

# **XML Example Request** GET http://webexsocialserver/api/quad/rest/users/@me/documentlibrary Accept:application/xml

### **Response**

HTTP/1.1 200 OK Content-Type: application/xml

The response can also include the DocumentLibrary resource. For an example, see the "DocumentLibrary Resource Response: XML Format, One Resource Returned" section on page 16-151.

# **JSON Example Request**

GET http://webexsocialserver/api/quad/rest/users/@me/documentlibrary Accept:application/json

# **Response**

HTTP/1.1 200 OK Content-Type: application/json

The response can also include the DocumentLibrary resource. For an example, see the "DocumentLibrary Resource Response: JSON Format, One Resource Returned" section on page 16-152.

# **Get Information about the Document Library of a User**

**Purpose** Retrieves information about the document library of a designated user.

**Availability** Cisco WebEx Social 3.0 and later.

**Request**

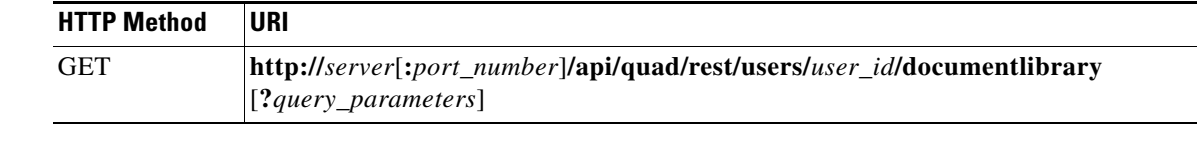

where:

- **•** *server*—Host name or IP address of the Cisco WebEx Social server.
- **•** *port\_number*—Port number on which the Cisco WebEx Social server listens for API requests. The default value is **80**.
- **•** *user\_id*—Identifier of the user for whom to retrieve document library information. For information about obtaining the identifier that you need, see the "Identifiers of Cisco WebEx Social Entities" section on page 1-11.
- **•** *query\_parameters*—Query parameters. See the "Query Parameters" section on page 1-20 for information about using query parameters. For this operation:
	- **–** The **fields** query parameter is supported for selecting fields from the DocumentLibrary resource to include in a response (Table 3-19 on page 3-20 describes these fields).
	- **–** The **filterBy** query parameter is not supported for filtering resources in a response.
	- **–** The **sortOrder** query parameter does not apply.
	- **–** The **startIndex** query parameter is supported for paginating return results by designating the first DocumentFolder or DocumentFile child resource that is returned. The DocumentFolder child resource takes precedence.
	- **–** The **count** query parameter is supported for designating the maximum number of DocumentFolder and DocumentFile child resources that are included in the return results. DocumentFolder child resources take precedence.
	- **–** The **meta** query parameter does not apply.

**Request Payload** A request payload is not required.

**Response** Standard response (see the "API Responses" section on page 1-15) with a response payload that can include one DocumentLibrary resource that contains representations of top-level document folders (the "DocumentLibrary Resource" section on page 3-20 describes this resource). XML and JSON formats are supported.

# **XML Example Request**

GET http://webexsocialserver/api/quad/rest/users1234/documentlibrary Accept:application/xml

## **Response**

HTTP/1.1 200 OK Content-Type: application/xml

The response can also include the DocumentLibrary resource. For an example, see the "DocumentLibrary Resource Response: XML Format, One Resource Returned" section on page 16-151.

# **JSON Example Request**

GET http://webexsocialserver/api/quad/rest/users1234/documentlibrary Accept:application/json

### **Response**

HTTP/1.1 200 OK Content-Type: application/json

The response can also include the DocumentLibrary resource. For an example, see the "DocumentLibrary Resource Response: JSON Format, One Resource Returned" section on page 16-152.

# **Get Information about Document Files in Your Document Library**

**Purpose** Retrieves information about all document files that are in your document library.

**Availability** Cisco WebEx Social 3.0 and later.

**Request**

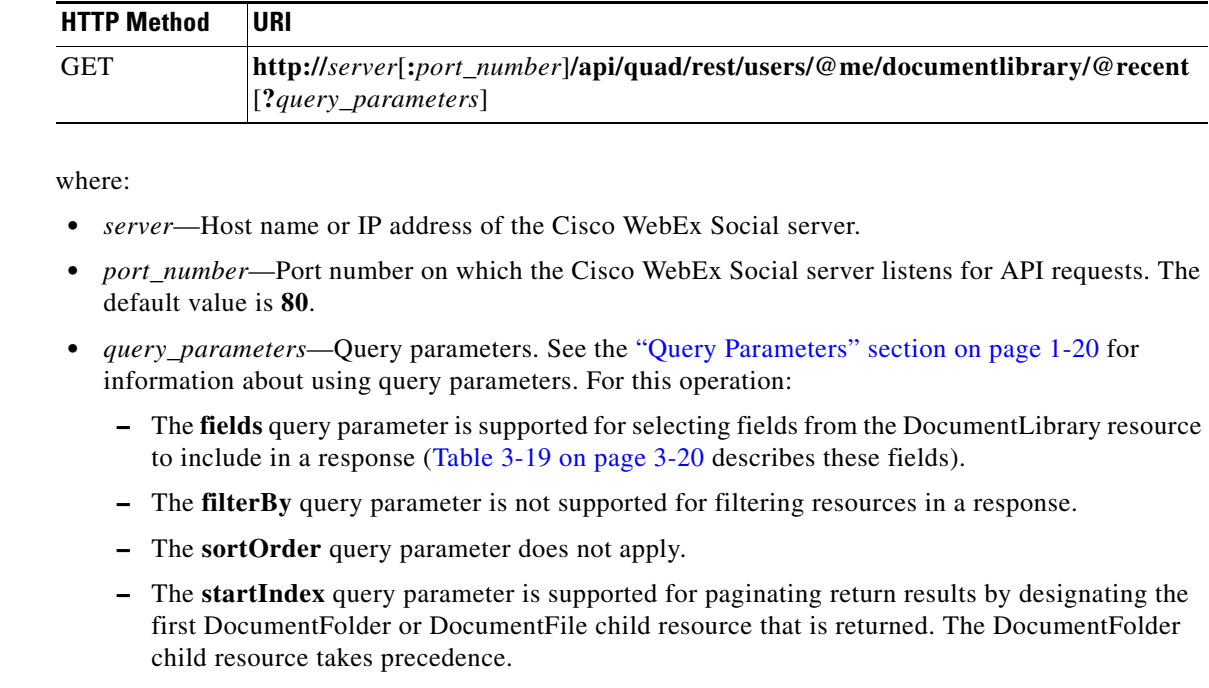

- **–** The **count** query parameter is supported for designating the maximum number of DocumentFolder and DocumentFile child resources that are included in the return results. DocumentFolder child resources take precedence.
- **–** The **meta** query parameter does not apply.

**Request Payload** A request payload is not required.

**Response** Standard response (see the "API Responses" section on page 1-15) with a response payload that can include one DocumentLibrary resource that contains representations of all document files in your document library (the "DocumentLibrary Resource" section on page 3-20 describes this resource). XML and JSON formats are supported.

# **XML Example Request** GET http://webexsocialserver/api/quad/rest/users/@me/documentlibrary/@recent Accept:application/xml

## **Response**

HTTP/1.1 200 OK Content-Type: application/xml

The response can also include the DocumentLibrary resource. For an example, see the "DocumentLibrary Resource Response: XML Format, One Resource Returned" section on page 16-151.

# **JSON Example Request**

GET http://webexsocialserver/api/quad/rest/users/@me/documentlibrary/@recent Accept:application/json

# **Response**

HTTP/1.1 200 OK Content-Type: application/json

The response can also include the DocumentLibrary resource. For an example, see the "DocumentLibrary Resource Response: JSON Format, One Resource Returned" section on page 16-152.

# **Get Information about Document Files in Your Document Library that are Authored by You**

**Purpose** Retrieves information about document files that are in your document library and that are authored by you.

**Availability** Cisco WebEx Social 3.0 and later.

**HTTP Method URI**

**Request**

GET **http://***server*[**:***port\_number*]**/api/quad/rest/users/@me/documentlibrary? ?filterBy=author&filterValue=@me**[**?***query\_parameters*]

where:

- **•** *server*—Host name or IP address of the Cisco WebEx Social server.
- *port number*—Port number on which the Cisco WebEx Social server listens for API requests. The default value is **80**.
- **•** *query\_parameters*—Query parameters. See the "Query Parameters" section on page 1-20 for information about using query parameters. For this operation:
	- **–** The **fields** query parameter is supported for selecting fields from the DocumentLibrary resource to include in a response (Table 3-19 on page 3-20 describes these fields).
	- **–** The **filterBy** query parameter is required as shown in the URI.
	- **–** The **sortOrder** query parameter does not apply.
	- **–** The **startIndex** query parameter is supported for paginating return results by designating the first DocumentFolder or DocumentFile child resource that is returned. The DocumentFolder child resource takes precedence.
	- **–** The **count** query parameter is supported for designating the maximum number of DocumentFolder and DocumentFile child resources that are included in the return results. DocumentFolder child resources take precedence.
	- **–** The **meta** query parameter does not apply.

**Request Payload** A request payload is not required.

**Response** Standard response (see the "API Responses" section on page 1-15) with a response payload that can include one DocumentLibrary resource that contains representations of document files that are authored by you (the "DocumentLibrary Resource" section on page 3-20 describes this resource). XML and JSON formats are supported.

# **XML Example Request**

GET http://webexsocialserver/api/quad/rest/users/@me/documentlibrary?filterBy=author &filterValue=@me Accept:application/xml

### **Response**

HTTP/1.1 200 OK Content-Type: application/xml

The response can also include the DocumentLibrary resource. For an example, see the "DocumentLibrary Resource Response: XML Format, One Resource Returned" section on page 16-151.

# **JSON Example Request**

http://webexsocialserver/api/quad/rest/users/@me/documentlibrary?filterBy=author &filterValue=@me Accept:application/json

# **Response**

HTTP/1.1 200 OK Content-Type: application/json

The response can also include the DocumentLibrary resource. For an example, see the "DocumentLibrary Resource Response: JSON Format, One Resource Returned" section on page 16-152.

# **Get Information about Document Files in Your Document Library that are Authored by a Designated User**

**Purpose** Retrieves information about document files that are in your document library and that are authored by the designated user.

**Availability** Cisco WebEx Social 3.0 and later.

**HTTP Method URI**

**Request**

GET **http://***server*[**:***port\_number*]**/api/quad/rest/users/@me/documentlibrary ?filterBy=author&filterValue=***user\_id*[**?***query\_parameters*]

where:

- **•** *server*—Host name or IP address of the Cisco WebEx Social server.
- *port number*—Port number on which the Cisco WebEx Social server listens for API requests. The default value is **80**.
- *user id*—Identifier of the user who authored the document files. For information about obtaining the identifier that you need, see the "Identifiers of Cisco WebEx Social Entities" section on page 1-11.
- **•** *query\_parameters*—Query parameters. See the "Query Parameters" section on page 1-20 for information about using query parameters. For this operation:
	- **–** The **fields** query parameter is supported for selecting fields from the DocumentLibrary resource to include in a response (Table 3-19 on page 3-20 describes these fields).
	- **–** The **filterBy** query parameter is required as shown in the URI.
	- **–** The **sortOrder** query parameter does not apply.
	- **–** The **startIndex** query parameter is supported for paginating return results by designating the first DocumentFolder or DocumentFile child resource that is returned. The DocumentFolder child resource takes precedence.
	- **–** The **count** query parameter is supported for designating the maximum number of DocumentFolder and DocumentFile child resources that are included in the return results. DocumentFolder child resources take precedence.
	- **–** The **meta** query parameter does not apply.

**Request Payload** A request payload is not required.

**Response** Standard response (see the "API Responses" section on page 1-15) with a response payload that can include one DocumentLibrary resource that contains representations of document files that are authored by the designated user (the "DocumentLibrary Resource" section on page 3-20 describes this resource). XML and JSON formats are supported.

# **XML Example Request**

GET http://webexsocialserver/api/quad/rest/users/@me/documentlibrary?filterBy=author &filterValue=1234 Accept:application/xml

### **Response**

HTTP/1.1 200 OK Content-Type: application/xml

The response can also include the DocumentLibrary resource. For an example, see the "DocumentLibrary Resource Response: XML Format, One Resource Returned" section on page 16-151.

# **JSON Example Request**

GET http://webexsocialserver/api/quad/rest/users/@me/documentlibrary?filterBy=author &filterValue=1234 Accept:application/json

## **Response**

HTTP/1.1 200 OK Content-Type: application/json

The response can also include the DocumentLibrary resource. For an example, see the "DocumentLibrary Resource Response: JSON Format, One Resource Returned" section on page 16-152.

Г

 $\sim$ 

# **Get Information about Document Files in the Document Library of a User**

**Purpose** Retrieves information about all document files that are in the document library of the designated user.

**Availability** Cisco WebEx Social 3.0 and later.

**Request**

**HTTP Method URI** GET **http://***server*[**:***port\_number*]**/api/quad/rest/users/***user\_id***/documentlibrary/ @recent**[**?***query\_parameters*]

where:

- **•** *server*—Host name or IP address of the Cisco WebEx Social server.
- **•** *port\_number*—Port number on which the Cisco WebEx Social server listens for API requests. The default value is **80**.
- *user id*—Identifier of the user whose document library contains the document files about which information is to be retrieved. For information about obtaining the identifier that you need, see the "Identifiers of Cisco WebEx Social Entities" section on page 1-11.
- **•** *query\_parameters*—Query parameters. See the "Query Parameters" section on page 1-20 for information about using query parameters. For this operation:
	- **–** The **fields** query parameter is supported for selecting fields from the DocumentLibrary resource to include in a response (Table 3-19 on page 3-20 describes these fields).
	- **–** The **filterBy** query parameter is not supported for filtering resources in a response.
	- **–** The **sortOrder** query parameter does not apply.
	- **–** The **startIndex** query parameter is supported for paginating return results by designating the first DocumentFolder or DocumentFile child resource that is returned. The DocumentFolder child resource takes precedence.
	- **–** The **count** query parameter is supported for designating the maximum number of DocumentFolder and DocumentFile child resources that are included in the return results. DocumentFolder child resources take precedence.
	- **–** The **meta** query parameter does not apply.

**Request Payload** A request payload is not required.

**Response** Standard response (see the "API Responses" section on page 1-15) with a response payload that can include one DocumentLibrary resource that contains representations of all document files in the document library or the designated user (the "DocumentLibrary Resource" section on page 3-20 describes this resource). XML and JSON formats are supported.

# **XML Example Request**

GET http://webexsocialserver/api/quad/rest/users/1234/documentlibrary/@recent Accept:application/xml

## **Response**

HTTP/1.1 200 OK Content-Type: application/xml

The response can also include the DocumentLibrary resource. For an example, see the "DocumentLibrary Resource Response: XML Format, One Resource Returned" section on page 16-151.

# **JSON Example Request**

GET http://webexsocialserver/api/quad/rest/users/1234/documentlibrary/@recent Accept:application/json

### **Response**

HTTP/1.1 200 OK Content-Type: application/json

The response can also include the DocumentLibrary resource. For an example, see the "DocumentLibrary Resource Response: JSON Format, One Resource Returned" section on page 16-152.

Г

# **Get Information about Document Files in the Document Library of a User that are Authored by the Designated User**

**Purpose** Retrieves information about document files that are in the document library of the designated user and that are authored by the designated user. These users can be the same or different people.

**Availability** Cisco WebEx Social 3.0 and later.

**Red** 

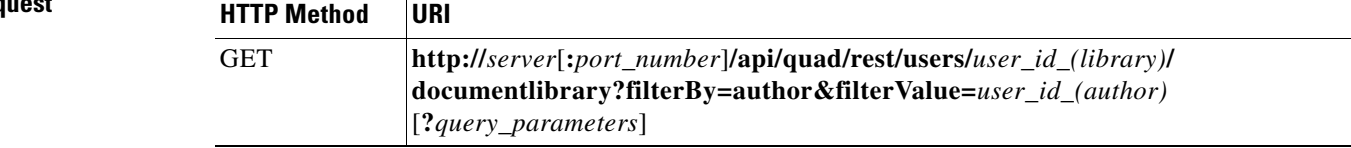

## where:

- **•** *server*—Host name or IP address of the Cisco WebEx Social server.
- *port number*—Port number on which the Cisco WebEx Social server listens for API requests. The default value is **80**.
- **•** *user\_id\_(library)*—Identifier of the user whose document library that contains the document files about which information is to be retrieved. For information about obtaining the identifier that you need, see the instructions for obtaining a *user\_id* in "Identifiers of Cisco WebEx Social Entities" section on page 1-11.
- **•** *user\_id\_(author)*—Identifier of the user who authored the document files about which information is to be retrieved. For information about obtaining the identifier that you need, see the instructions for obtaining a *user\_id* in "Identifiers of Cisco WebEx Social Entities" section on page 1-11.
- **•** *query\_parameters*—Query parameters. See the "Query Parameters" section on page 1-20 for information about using query parameters. For this operation:
	- **–** The **fields** query parameter is supported for selecting fields from the DocumentLibrary resource to include in a response (Table 3-19 on page 3-20 describes these fields).
	- **–** The **filterBy** query parameter is required as shown in the URI.
	- **–** The **sortOrder** query parameter does not apply.
	- **–** The **startIndex** query parameter is supported for paginating return results by designating the first DocumentFolder or DocumentFile child resource that is returned. The DocumentFolder child resource takes precedence.
	- **–** The **count** query parameter is supported for designating the maximum number of DocumentFolder and DocumentFile child resources that are included in the return results. DocumentFolder child resources take precedence.
	- **–** The **meta** query parameter does not apply.

**Request Payload** A request payload is not required.

**Response** Standard response (see the "API Responses" section on page 1-15) with a response payload that can include one DocumentLibrary resource that contains representations of document files that are authored by the designated user (the "DocumentLibrary Resource" section on page 3-20 describes this resource). XML and JSON formats are supported.

# **XML Example Request**

GET http://webexsocialserver/api/quad/rest/users/1234/documentlibrary ?filterBy=author&filterValue=9876 Accept:application/xml

## **Response**

HTTP/1.1 200 OK Content-Type: application/xml

The response can also include the DocumentLibrary resource. For an example, see the "DocumentLibrary Resource Response: XML Format, One Resource Returned" section on page 16-151.

# **JSON Example Request**

GET http://webexsocialserver/api/quad/rest/users/1234/documentlibrary ?filterBy=author&filterValue=9876 Accept:application/json

## **Response**

HTTP/1.1 200 OK Content-Type: application/json

The response can also include the DocumentLibrary resource. For an example, see the "DocumentLibrary Resource Response: JSON Format, One Resource Returned" section on page 16-152.

Г

# **Get Information about the Designated Custom Attributes of a User**

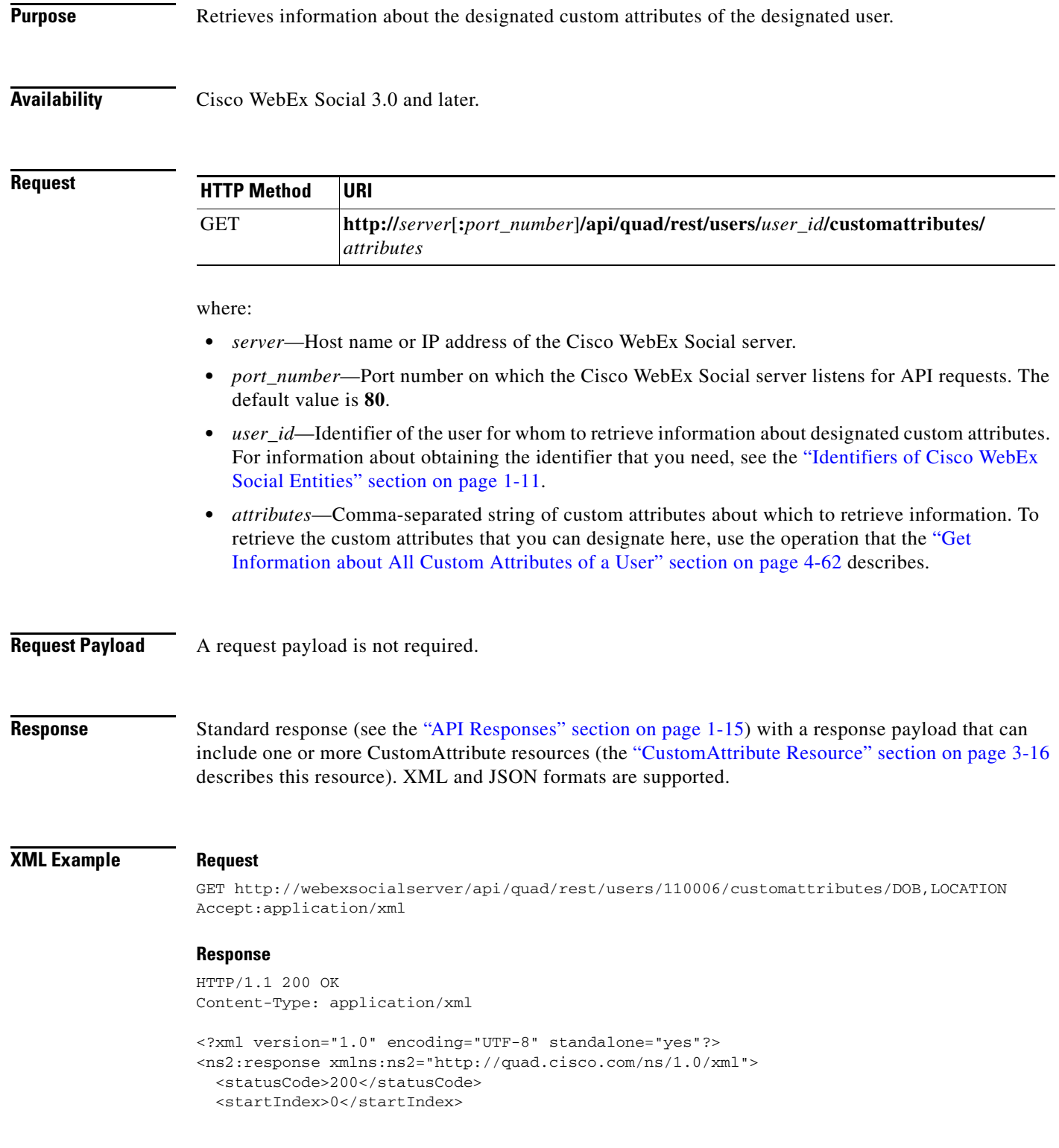

```
 <itemsPerPage>2</itemsPerPage>
   <totalResults>2</totalResults>
   <filtered>false</filtered>
  <sorted>false</sorted>
   <entry>
     <customAttribute>
       <dataType>String</dataType>
      <id>0</id>
      <key>DOB</key>
       <resource>http://quad.cisco.com/schema/1.0/customattribute</resource>
       <value>01/01/1980</value>
     </customAttribute>
   </entry>
   <entry>
     <customAttribute>
       <dataType>String</dataType>

       <key>LOCATION</key>
       <resource>http://quad.cisco.com/schema/1.0/customattribute</resource>
       <value>NewLocation</value>
     </customAttribute>
  </entry>
</ns2:response>
```
# **JSON Example Request**

GET http://webexsocialserver/api/quad/rest/users/110006/customattributes/DOB,LOCATION Accept:application/json

### **Response**

}

```
HTTP/1.1 200 OK
Content-Type: application/json
{ "entry" : [ { "data" : { "dataSelectionValues" : [ ],
              "dataType" : "String",
              "id" : 0,
              "key" : "DOB",
              "resource" : "http://quad.cisco.com/schema/1.0/customattribute",
              "value" : "01/01/1980"
           } },
       { "data" : { "dataSelectionValues" : [ ],
              "dataType" : "String",
              "id" : 0,
             "key" : "LOCATION",
             "resource" : "http://quad.cisco.com/schema/1.0/customattribute",
              "value" : "NewLocation"
           } }
     ],
   "filtered" : false,
   "itemsPerPage" : 2,
   "serverMessages" : null,
   "sorted" : false,
   "startIndex" : 0,
   "statusCode" : 200,
   "totalResults" : 2
```
# <span id="page-61-0"></span>**Get Information about All Custom Attributes of a User**

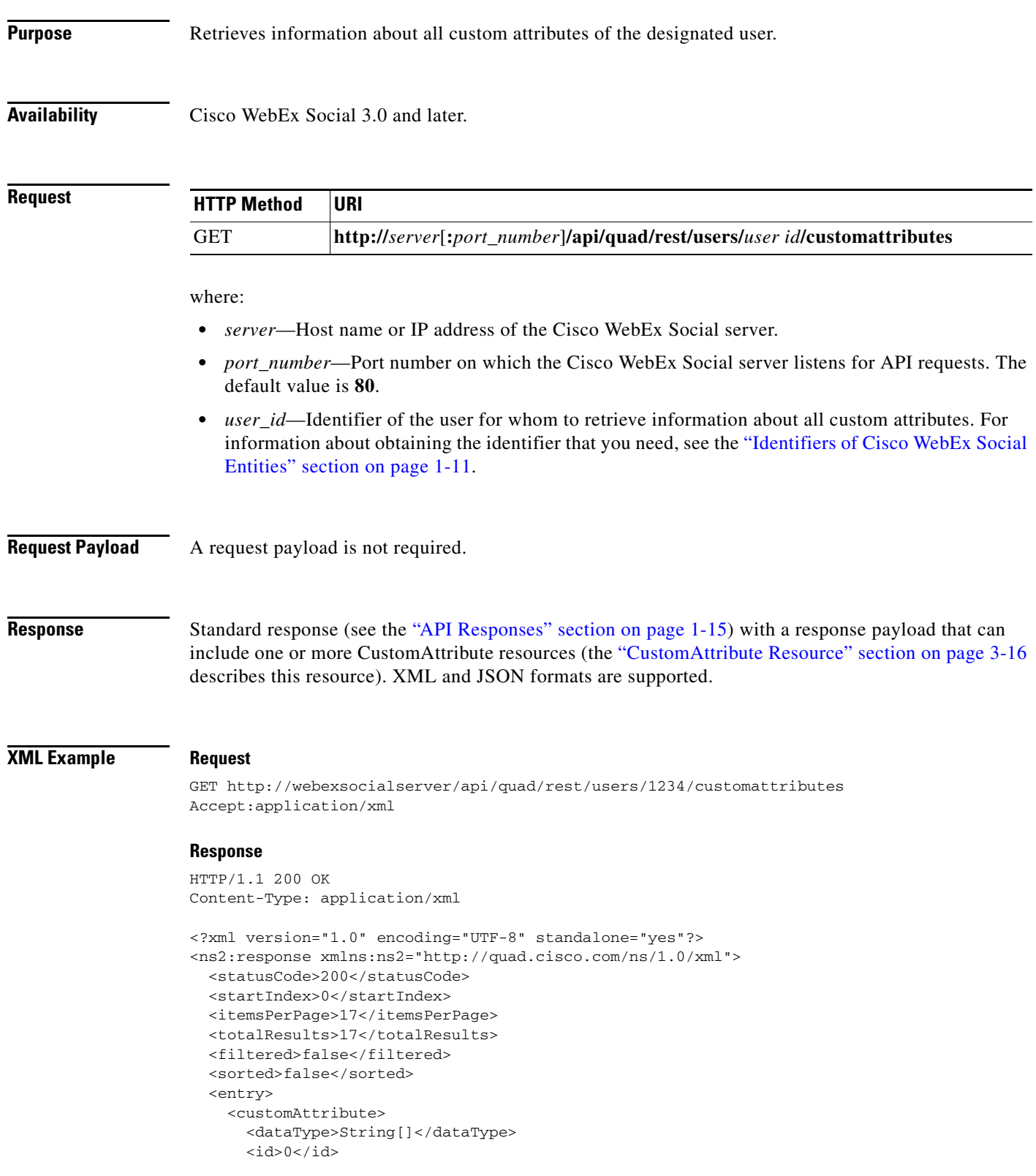

```
<key>text</key>
       <resource>http://quad.cisco.com/schema/1.0/customattribute</resource>
      \langle \nabla a \cdot \nabla a \cdot \nabla b \rangle </customAttribute>
   </entry>
   <entry>
     <customAttribute>
       <dataSelectionValues xmlns:xsi="http://www.w3.org/2001/XMLSchema-instance" 
xmlns:xs="http://www.w3.org/2001/XMLSchema" 
xsi:type="xs:string">12345678</dataSelectionValues>
       <dataType>int[]</dataType>
       <id>0</id>
       <key>multivalue</key>
       <resource>http://quad.cisco.com/schema/1.0/customattribute</resource>
       <value/>
     </customAttribute>
   </entry>
   <entry>
     <customAttribute>
       <dataType>String[]</dataType>
       <id>0</id>
      <key>test</key>
       <resource>http://quad.cisco.com/schema/1.0/customattribute</resource>
       <value/>
     </customAttribute>
   </entry>
   <entry>
     <customAttribute>
       <dataSelectionValues xmlns:xsi="http://www.w3.org/2001/XMLSchema-instance" 
xmlns:xs="http://www.w3.org/2001/XMLSchema" xsi:type="xs:string">12</dataSelectionValues>
       <dataSelectionValues xmlns:xsi="http://www.w3.org/2001/XMLSchema-instance" 
xmlns:xs="http://www.w3.org/2001/XMLSchema" xsi:type="xs:string">23</dataSelectionValues>
       <dataSelectionValues xmlns:xsi="http://www.w3.org/2001/XMLSchema-instance" 
xmlns:xs="http://www.w3.org/2001/XMLSchema" xsi:type="xs:string">45</dataSelectionValues>
       <dataSelectionValues xmlns:xsi="http://www.w3.org/2001/XMLSchema-instance" 
xmlns:xs="http://www.w3.org/2001/XMLSchema" xsi:type="xs:string">56</dataSelectionValues>
       <dataSelectionValues xmlns:xsi="http://www.w3.org/2001/XMLSchema-instance" 
xmlns:xs="http://www.w3.org/2001/XMLSchema" xsi:type="xs:string">67</dataSelectionValues>
       <dataType>String[]</dataType>
       <id>0</id>
       <key>selectiontextvalues</key>
       <resource>http://quad.cisco.com/schema/1.0/customattribute</resource>
       <value/>
     </customAttribute>
   </entry>
   <entry>
     <customAttribute>
       <dataType>String</dataType>
      <id>0</id>
      <key>WEBPHONE KEY_LAST_PHONE_MODE</key>
       <resource>http://quad.cisco.com/schema/1.0/customattribute</resource>
       <value/>
     </customAttribute>
   </entry>
   <entry>
     <customAttribute>
       <dataType>int[]</dataType>
      <id>0</id>
       <key>multiple int</key>
       <resource>http://quad.cisco.com/schema/1.0/customattribute</resource>
       <value/>
     </customAttribute>
   </entry>
   <entry>
```

```
 <customAttribute>
       <dataSelectionValues xmlns:xsi="http://www.w3.org/2001/XMLSchema-instance" 
xmlns:xs="http://www.w3.org/2001/XMLSchema" xsi:type="xs:string">12</dataSelectionValues>
       <dataType>int[]</dataType>
      <id>0</id>
      <key>dropdown</key>
       <resource>http://quad.cisco.com/schema/1.0/customattribute</resource>
       <value/>
     </customAttribute>
   </entry>
   <entry>
     <customAttribute>
       <dataType>String</dataType>
      <id>0</id>
       <key>WEBPHONE_KEY_CTI_PASSWORD</key>
       <resource>http://quad.cisco.com/schema/1.0/customattribute</resource>
       <value/>
     </customAttribute>
   </entry>
   <entry>
     <customAttribute>
       <dataType>String</dataType>
      <id>0</id>
       <key>WEBPHONE_KEY_LAST_SUCCESSFUL_CTI</key>
       <resource>http://quad.cisco.com/schema/1.0/customattribute</resource>
      \langle \text{value} \rangle </customAttribute>
   </entry>
   <entry>
     <customAttribute>
       <dataType>String</dataType>

       <key>WEBPHONE_KEY_LAST_SUCCESSFUL_TFTP</key>
       <resource>http://quad.cisco.com/schema/1.0/customattribute</resource>
      \langle \text{val} \rangle </customAttribute>
   </entry>
   <entry>
     <customAttribute>
       <dataType>String</dataType>
      <id>0</id>
       <key>multipleString</key>
       <resource>http://quad.cisco.com/schema/1.0/customattribute</resource>
       <value/>
     </customAttribute>
   </entry>
   <entry>
     <customAttribute>
       <dataType>String</dataType>
       <id>0</id>
      <key>WEBPHONE_KEY_ACCEPT_VIDEO_CALLS</key>
       <resource>http://quad.cisco.com/schema/1.0/customattribute</resource>
       <value/>
     </customAttribute>
   </entry>
   <entry>
     <customAttribute>
       <dataSelectionValues xmlns:xsi="http://www.w3.org/2001/XMLSchema-instance" 
xmlns:xs="http://www.w3.org/2001/XMLSchema" 
xsi:type="xs:string">1221111</dataSelectionValues>
       <dataType>int[]</dataType>
      <id>0</id>
       <key>selectioninteger</key>
       <resource>http://quad.cisco.com/schema/1.0/customattribute</resource>
```

```
 <value/>
     </customAttribute>
   </entry>
   <entry>
     <customAttribute>
       <dataSelectionValues xmlns:xsi="http://www.w3.org/2001/XMLSchema-instance" 
xmlns:xs="http://www.w3.org/2001/XMLSchema" xsi:type="xs:string">123</dataSelectionValues>
       <dataType>int[]</dataType>
      <id>0</id>
       <key>PresetIntegerValues</key>
       <resource>http://quad.cisco.com/schema/1.0/customattribute</resource>
      \langle \nabla a \cdot \nabla a \cdot \nabla b \rangle </customAttribute>
   </entry>
   <entry>
     <customAttribute>
       <dataType>String</dataType>
      <id>0</id>
       <key>WEBPHONE_KEY_SUCCESS_CTI_ADDRESS</key>
       <resource>http://quad.cisco.com/schema/1.0/customattribute</resource>
       <value/>
     </customAttribute>
   </entry>
   <entry>
     <customAttribute>
       <dataType>String</dataType>

      <key>WEBPHONE_KEY_LAST_DEVICE_NAME</key>
       <resource>http://quad.cisco.com/schema/1.0/customattribute</resource>
       <value/>
     </customAttribute>
   </entry>
   <entry>
     <customAttribute>
       <dataType>String</dataType>
       <id>0</id>
      <key>WEBPHONE_KEY_LAST_LINE_DN</key>
       <resource>http://quad.cisco.com/schema/1.0/customattribute</resource>
        <value/>
     </customAttribute>
   </entry>
</ns2:response>
```

```
JSON Example Request
```
GET http://webexsocialserver/api/quad/rest/users/1234/customattributes Accept:application/json

### **Response**

```
HTTP/1.1 200 OK
Content-Type: application/json
{ "entry" : [ { "data" : { "dataSelectionValues" : [ ],
             "dataType" : "String[]",
             "id" : 0,
             "key" : "text",
             "resource" : "http://quad.cisco.com/schema/1.0/customattribute",
             "value" : ""
           } },
       { "data" : { "dataSelectionValues" : [ "12345678" ],
             "dataType" : "int[]",
```

```
 "id" : 0,
       "key" : "multivalue",
       "resource" : "http://quad.cisco.com/schema/1.0/customattribute",
       "value" : ""
     } },
 { "data" : { "dataSelectionValues" : [ ],
       "dataType" : "String[]",
       "id" : 0,
       "key" : "test",
       "resource" : "http://quad.cisco.com/schema/1.0/customattribute",
       "value" : ""
     } },
 { "data" : { "dataSelectionValues" : [ "12",
           "23",
           "45",
           "56",
           "67"
         ],
       "dataType" : "String[]",
       "id" : 0,
       "key" : "selectiontextvalues",
       "resource" : "http://quad.cisco.com/schema/1.0/customattribute",
       "value" : ""
     } },
 { "data" : { "dataSelectionValues" : [ ],
       "dataType" : "String",
       "id" : 0,
       "key" : "WEBPHONE_KEY_LAST_PHONE_MODE",
       "resource" : "http://quad.cisco.com/schema/1.0/customattribute",
       "value" : ""
     } },
 { "data" : { "dataSelectionValues" : [ ],
       "dataType" : "int[]",
       "id" : 0,
       "key" : "multiple int",
       "resource" : "http://quad.cisco.com/schema/1.0/customattribute",
       "value" : ""
     } },
 { "data" : { "dataSelectionValues" : [ "12" ],
       "dataType" : "int[]",
       "id" : 0,
       "key" : "dropdown",
       "resource" : "http://quad.cisco.com/schema/1.0/customattribute",
       "value" : ""
     } },
 { "data" : { "dataSelectionValues" : [ ],
       "dataType" : "String",
       "id" : 0,
       "key" : "WEBPHONE_KEY_CTI_PASSWORD",
       "resource" : "http://quad.cisco.com/schema/1.0/customattribute",
       "value" : ""
     } },
 { "data" : { "dataSelectionValues" : [ ],
       "dataType" : "String",
       "id" : 0,
       "key" : "WEBPHONE_KEY_LAST_SUCCESSFUL_CTI",
       "resource" : "http://quad.cisco.com/schema/1.0/customattribute",
       "value" : ""
     } },
 { "data" : { "dataSelectionValues" : [ ],
       "dataType" : "String",
       "id" : 0,
       "key" : "WEBPHONE_KEY_LAST_SUCCESSFUL_TFTP",
       "resource" : "http://quad.cisco.com/schema/1.0/customattribute",
```

```
 "value" : ""
         } },
     { "data" : { "dataSelectionValues" : [ ],
           "dataType" : "String",
           "id" : 0,
           "key" : "multipleString",
           "resource" : "http://quad.cisco.com/schema/1.0/customattribute",
           "value" : ""
         } },
     { "data" : { "dataSelectionValues" : [ ],
           "dataType" : "String",
           "id" : 0,
           "key" : "WEBPHONE_KEY_ACCEPT_VIDEO_CALLS",
           "resource" : "http://quad.cisco.com/schema/1.0/customattribute",
           "value" : ""
         } },
     { "data" : { "dataSelectionValues" : [ "1221111" ],
           "dataType" : "int[]",
           "id" : 0,
           "key" : "selectioninteger",
           "resource" : "http://quad.cisco.com/schema/1.0/customattribute",
           "value" : ""
         } },
     { "data" : { "dataSelectionValues" : [ "123" ],
           "dataType" : "int[]",
           "id" : 0,
           "key" : "PresetIntegerValues",
           "resource" : "http://quad.cisco.com/schema/1.0/customattribute",
           "value" : ""
         } },
     { "data" : { "dataSelectionValues" : [ ],
           "dataType" : "String",
           "id" : 0,
           "key" : "WEBPHONE_KEY_SUCCESS_CTI_ADDRESS",
           "resource" : "http://quad.cisco.com/schema/1.0/customattribute",
           "value" : ""
         } },
     { "data" : { "dataSelectionValues" : [ ],
           "dataType" : "String",
           "id" : 0,
           "key" : "WEBPHONE_KEY_LAST_DEVICE_NAME",
           "resource" : "http://quad.cisco.com/schema/1.0/customattribute",
           "value" : ""
         } },
     { "data" : { "dataSelectionValues" : [ ],
           "dataType" : "String",
           "id" : 0,
           "key" : "WEBPHONE_KEY_LAST_LINE_DN",
           "resource" : "http://quad.cisco.com/schema/1.0/customattribute",
           "value" : ""
         } }
  ],
 "filtered" : false,
 "itemsPerPage" : 17,
 "serverMessages" : null,
 "sorted" : false,
 "startIndex" : 0,
 "statusCode" : 200,
 "totalResults" : 17
```
}

# **Update Custom Attributes of a User**

**Purpose** Updates designated custom attributes for the designated user.

**Availability** Cisco WebEx Social 3.0 and later.

**Request**

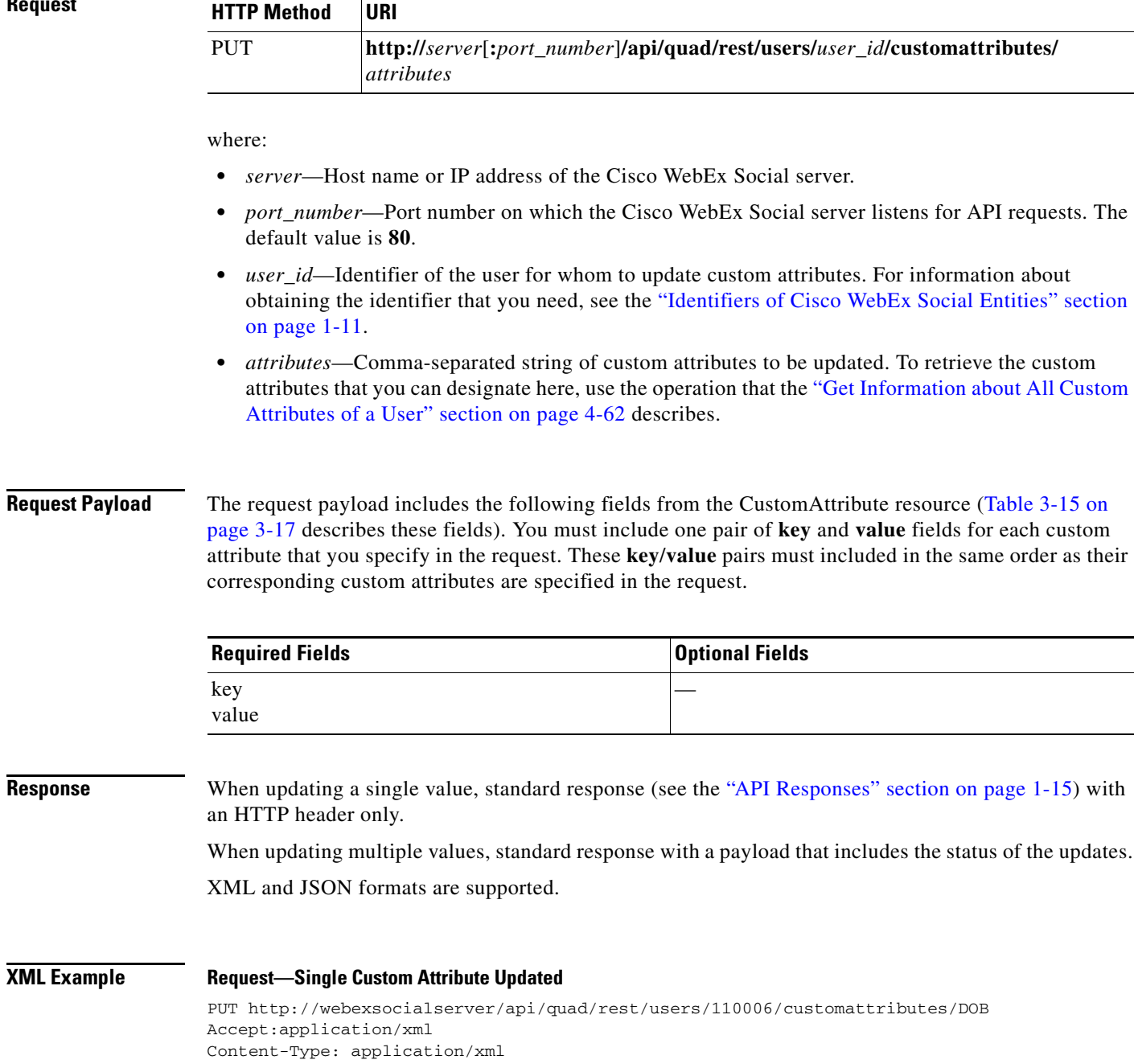

```
<customAttributes>
  <customAttribute>
<key>DOB</key>
   <value>01/01/1980</value>
</customAttribute>
</customAttributes>
```
## **Response—Single Custom Attribute Updated**

```
HTTP/1.1 204 No Content
Content-Type: application/xml
```
# **Request—Multiple Custom Attributes Updated**

```
PUT http://webexsocialserver/api/quad/rest/users/110006/customattributes/DOB,LOCATION
Accept:application/xml
Content-Type: application/xml
```

```
<customAttributes>
  <customAttribute>
  <key>DOB</key>
 <value>01/01/1980</value>
  </customAttribute>
  <customAttribute>
  <key>LOCATION</key>
  <value>NewLocation</value>
  </customAttribute>
</customAttributes>
```
### **Response—Multiple Custom Attributes**

```
HTTP/1.1 207 Multi-Status
Content-Type: application/xml
<?xml version="1.0" encoding="UTF-8" standalone="yes"?>
<ns2:response xmlns:ns2="http://quad.cisco.com/ns/1.0/xml">
   <statusCode>200</statusCode>
   <startIndex>0</startIndex>
   <itemsPerPage>0</itemsPerPage>
   <totalResults>0</totalResults>
   <filtered>false</filtered>
   <sorted>false</sorted>
   <serverMessages>
    <code>QUAD-600</code>
     <description>Success</description>
     <message>Custom attribute with key [ DOB ] is updated successfully.</message>
   </serverMessages>
   <serverMessages>
    <code>QUAD-600</code>
     <description>Success</description>
     <message>Custom attribute with key [ LOCATION ] is updated successfully.</message>
   </serverMessages>
</ns2:response>
```
### **JSON Example Request—Single Custom Attribute Updated**

PUT http://webexsocialserver/api/quad/rest/users/110006/customattributes/DOB Accept:application/json Content-Type: application/json

```
Payload:
{ "customAttribute" : [ { "key" : "DOB",
```

```
 "value" : "01/01/1980"
   }
 ] }
```
## **Response—Single Custom Attribute Updated**

```
HTTP/1.1 204 No Content
Content-Type: application/json
```
## **Request—Multiple Custom Attributes Updated**

```
PUT http://webexsocialserver/api/quad/rest/users/5710001/customattributes/DOB,LOCATION
Accept:application/json
Content-Type: application/json
```

```
{ "customAttribute" : [ { "key" : "DOB",
         "value" : "01/01/1980"
       },
       { "key" : "LOCATION",
         "value" : "NewLocation"
       }
     ] }
```
## **Response—Multiple Custom Attributes Updated**

HTTP/1.1 207 Multi-Status

```
Content-Type: application/json
{ "entry" : [ ],
   "filtered" : false,
   "itemsPerPage" : 0,
   "serverMessages" : [ { "code" : "QUAD-600",
         "description" : "Success",
         "message" : "Custom attribute with key [ DOB ] is updated successfully."
       },
       { "code" : "QUAD-600",
         "description" : "Success",
         "message" : "Custom attribute with key [ LOCATION ] is updated successfully."
       }
     ],
   "sorted" : false,
   "startIndex" : 0,
   "statusCode" : 200,
   "totalResults" : 0
}
```
# **Get Information about All Activities that are Visible to You**

**Purpose** Retrieves information about all activities that are visible to you in Cisco WebEx Social.

An activity consists of these components: *actor*, *action*, *object*, and *target*. An activity describes an action that is performed by an actor with or on an object that relates to a target. For example, an actor could be a Cisco WebEx Social user, an action could be "created," an object could be a document, and a target could be a library.

A component may be explicit or implied. For example, an activity could be described as "Nicole updated a document in her library" or "Mike shared a post."

**Availability** Cisco WebEx Social 3.0 and later.

# **Request**

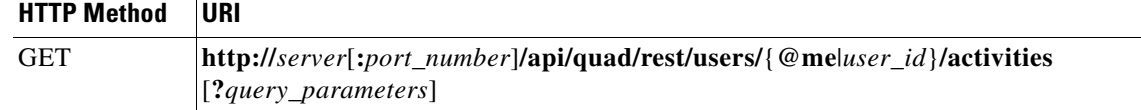

# where:

- **•** *server*—Host name or IP address of the Cisco WebEx Social server.
- **•** *port\_number*—Port number on which the Cisco WebEx Social server listens for API requests. The default value is **80**.
- **•** *user\_id*—Your user identifier. For information about obtaining the identifier that you need, see the "Identifiers of Cisco WebEx Social Entities" section on page 1-11.
- **•** *query\_parameters*—Query parameters. See the "Query Parameters" section on page 1-20 for information about using query parameters. For this operation:
	- **–** The **fields** query parameter does not apply.
	- **–** The **filterBy** query parameter is supported in this format: **filterBy=@user***|***@community**|**@tag**|**@activityType**}*&***filterValue=***value*.

For **filterBy=@user**, *value* is the identifier of a Cisco WebEx Social user. In this case, the operation retrieves only activities that are visible to you and that include this user. You can use a *value* of **@me** to designate yourself. For information about obtaining the identifier that you need, see the "Identifiers of Cisco WebEx Social Entities" section on page 1-11.

For **filterBy=@community**, *value* is the identifier of a Cisco WebEx Social community. In this case, the operation retrieves only activities that are visible to you and that include this community. For information about obtaining the identifier that you need, see the "Identifiers of Cisco WebEx Social Entities" section on page 1-11.

For **filterBy=@tag**, *value* is the name of a tag to an entity. In this case, the operation retrieves only activities that are visible to you and that include this tag.

 $\mathbf I$ 

For **filterBy=@activitytype**, *value* is one or more of the following tags. If you use multiple tags, separate each one with a comma followed by a space.

- **@comment**—Causes the operation to retrieve only activities that include comments
- **@create**—Causes the operation to retrieve only activities that include creating a post, micropost, user wall post, or community wall post
- **@edit**—Causes the operation to retrieve only activities that editing a post, micropost, user wall post, or community wall post
- **@like**—Causes the operation to retrieve only activities that are generated by a user liking any content
- **@mutualfollow**—Causes the operation to retrieve only activities that are generated when a user enters into a mutual follow relationship with another user
- **@share**—Causes the operation to retrieve only activities that are generated when a post is shared with a community
- **–** The **sortOrder** query parameter is not supported for sorting resources in a response.
- **–** The **startIndex** query parameter is not supported for paginating return results.
- **–** The **count** query parameter is supported for designating the maximum number of items in the return results. The system retrieves activities in reverse chronological order, stopping when it retrieves the designated maximum number of activities. (If you specify the **count** and the **timestamp** query parameters in the same request, the system stops retrieving activities when it retrieves the designated maximum number of activities or when it reaches the *time\_since* date and time, whichever occurs first.)
- **–** The **meta** query parameter does not apply.
- **–** The special query parameter **timestamp=***time\_since* is supported for retrieving activities that occurred between the date and time that you designate and the date and time that you execute this operation. Replace *time\_since* with the date and time, in UTC format, from which no earlier activities are to be retrieved.

# **Request Payload** A request payload is not required.

**Response** Standard response (see the "API Responses" section on page 1-15) with a response payload that includes the following:

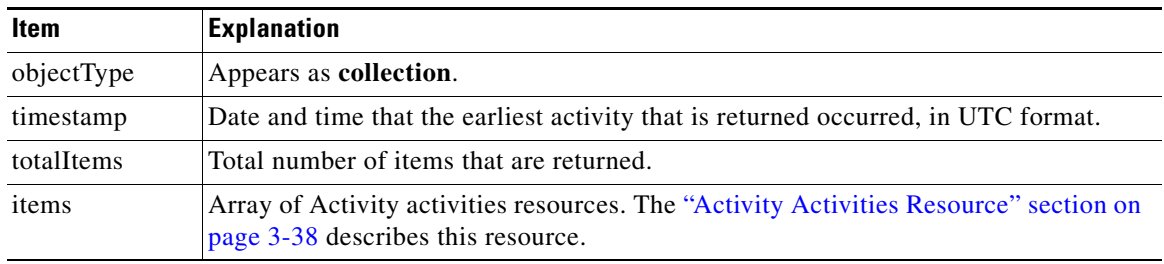

**JSON Example Request**

GET http://webexsocialserver/api/quad/rest/users/210018/activities Accept:application/json
### **Response**

HTTP/1.1 200 OK Content-Type: application/json

The response can also include the Collection activities resource. For an example, see the "Collection Activities Resource Response: JSON Format, Multiple Resources Returned" section on page 16-234.

### **Atom Example Request**

GET http://webexsocialserver/api/quad/rest/users/210018/activities Accept: application/atom+xml

### **Response**

```
HTTP/1.1 200 OK
```
Content-Type: application/atom+xml The response can also include the Collection activities resource. For an example, see the "Collection Activities Resource Response: Atom Format, Multiple Resources Returned" section on page 16-241.

# **Get Information about All Activities that Appear in Your Watch List**

**Purpose** Retrieves information about all activities that appear in your Cisco WebEx Social watch list.

An activity consists of these components: *actor*, *action*, *object*, and *target*. An activity describes an action that is performed by an actor with or on an object that relates to a target. For example, an actor could be a Cisco WebEx Social user, an action could be "created," an object could be a document, and a target could be a library.

A component may be explicit or implied. For example, an activity could be described as "Nicole updated a document in her library" or "Mike shared a post."

**Availability** Cisco WebEx Social 3.0 and later.

## **Request**

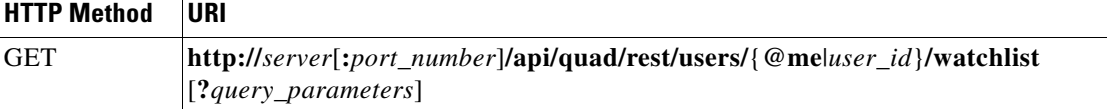

where:

- **•** *server*—Host name or IP address of the Cisco WebEx Social server.
- **•** *port\_number*—Port number on which the Cisco WebEx Social server listens for API requests. The default value is **80**.
- *user\_id*—Your user identifier. For information about obtaining the identifier that you need, see the "Identifiers of Cisco WebEx Social Entities" section on page 1-11.
- **•** *query\_parameters*—Query parameters. See the "Query Parameters" section on page 1-20 for information about using query parameters. For this operation:
	- **–** The **fields** query parameter does not apply.
	- **–** The **filterBy** query parameter is not supported for filtering resources in a response.
	- **–** The **sortOrder** query parameter is not supported for sorting resources in a response.
	- **–** The **startIndex** query parameter is not supported for paginating return results.
	- **–** The **count** query parameter is supported for designating the maximum number of items in the return results. The system retrieves activities in reverse chronological order.
	- **–** The **meta** query parameter does not apply.

**Request Payload** A request payload is not required.

**Response** Standard response (see the "API Responses" section on page 1-15) with a response payload that includes the following:

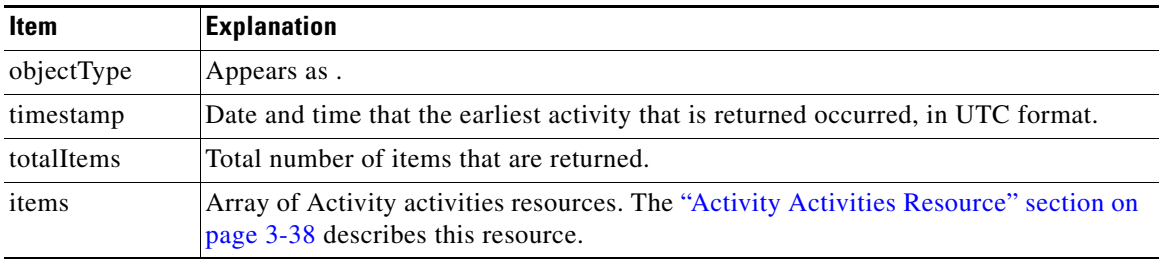

## **JSON Example Request**

GET http://webexsocialserver/api/quad/rest/users/210018/watchlist Accept:application/json

### **Response**

HTTP/1.1 200 OK Content-Type: application/json

The response can also include the Collection activities resource. For an example, see the "Collection Activities Resource Response: JSON Format, Multiple Resources Returned" section on page 16-234.

### **Atom Example Request**

GET http://webexsocialserver/api/quad/rest/users/210018/watchlist Accept: application/atom+xml

### **Response**

HTTP/1.1 200 OK Content-Type: application/atom+xml The response can also include the Collection activities resource. For an example, see the "Collection Activities Resource Response: Atom Format, Multiple Resources Returned" section on page 16-241.

Г

# **Get Information about all Activities that Appear in the Profile Page of a User**

**Purpose** Retrieves information about all activities that appear in the profile page of the designated user.

An activity consists of these components: *actor*, *action*, *object*, and *target*. An activity describes an action that is performed by an actor with or on an object that relates to a target. For example, an actor could be a Cisco WebEx Social user, an action could be "created," an object could be a document, and a target could be a library.

A component may be explicit or implied. For example, an activity could be described as "Nicole updated a document in her library" or "Mike shared a post."

**Availability** Cisco WebEx Social 3.0 and later.

## **Request**

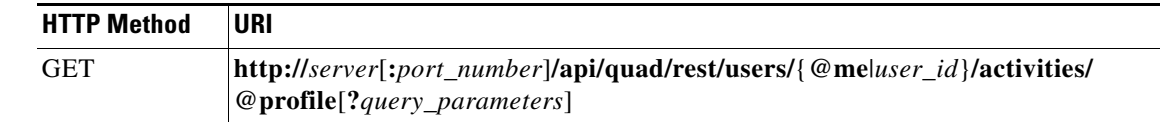

where:

- **•** *server*—Host name or IP address of the Cisco WebEx Social server.
- **•** *port\_number*—Port number on which the Cisco WebEx Social server listens for API requests. The default value is **80**.
- **•** *user\_id*—Identifier of the user for whom to retrieve information about activities. You can use your identifier or **@me** to indicates yourself. For information about obtaining the identifier that you need, see the "Identifiers of Cisco WebEx Social Entities" section on page 1-11.
- **•** *query\_parameters*—Query parameters. See the "Query Parameters" section on page 1-20 for information about using query parameters. For this operation:
	- **–** The **fields** query parameter does not apply.
	- **–** The **filterBy** query parameter is supported in this format: **filterBy=**{**@user***|***@community**|**@tag**}*&***filterValue=***value*.

For **filterBy=@user**, *value* is the identifier of a Cisco WebEx Social user. In this case, the operation retrieves only activities that include this user. You can use a *value* of **@me** to designate yourself. For information about obtaining the identifier that you need, see the "Identifiers of Cisco WebEx Social Entities" section on page 1-11.

For **filterBy=@community**, *value* is the identifier of a Cisco WebEx Social community. In this case, the operation retrieves only activities that include this community. For information about obtaining the identifier that you need, see the "Identifiers of Cisco WebEx Social Entities" section on page 1-11.

For **filterBy=@tag**, *value* is the name of a tag to an entity. In this case, the operation retrieves only activities that include this tag.

**–** The **sortOrder** query parameter is not supported for sorting resources in a response.

- **–** The **startIndex** query parameter is not supported for paginating return results.
- **–** The **count** query parameter is supported for designating the maximum number of items in the return results. The system retrieves activities in reverse chronological order, stopping when it retrieves the designated maximum number of activities. (If you specify the **count** and the **timestamp** query parameters in the same request, the system stops retrieving activities when it retrieves the designated maximum number of activities or when it reaches the *time\_since* date and time, whichever occurs first.)
- **–** The **meta** query parameter does not apply.
- **–** The special query parameter **timestamp=***time\_since* is supported for retrieving activities that occurred between the date and time that you designate and the date and time that you execute this operation. Replace *time\_since* with the date and time, in UTC format, from which no earlier activities are to be retrieved.

**Request Payload** A request payload is not required.

**Response** Standard response (see the "API Responses" section on page 1-15) with a response payload that includes the following:

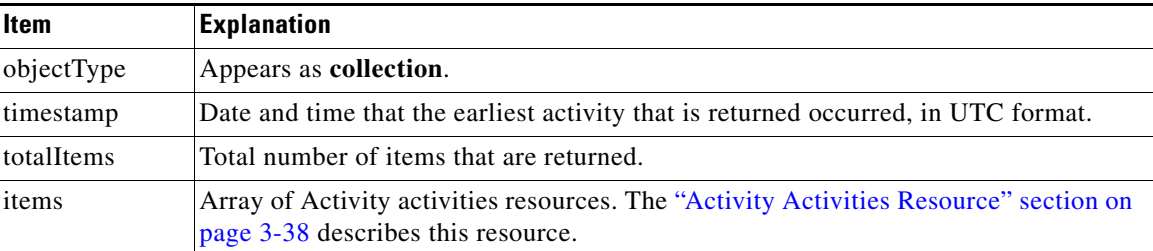

## **JSON Example Request**

GET http://webexsocialserver/api/quad/rest/users/210018/activities/@profile Accept:application/json

### **Response**

HTTP/1.1 200 OK Content-Type: application/json

The response can also include the Collection activities resource. For an example, see the "Collection Activities Resource Response: JSON Format, Multiple Resources Returned" section on page 16-234.

### **Atom Example Request**

GET http://webexsocialserver/api/quad/rest/users/210018/activities/@profile Accept: application/atom+xml

Г

### **Response**

HTTP/1.1 200 OK Content-Type: application/atom+xml The response can also include the Collection activities resource. For an example, see the "Collection Activities Resource Response: Atom Format, Multiple Resources Returned" section on page 16-241.

# **Create a Favorite Relationship for Yourself**

# **Purpose** Creates a favorite relationship between you and a Cisco WebEx Social post. **Availability** Cisco WebEx Social 3.0 and later. **Request HTTP Method URI** POST **http://***server*[**:***port\_number*]**/api/quad/rest/users/@me/favorite**

[**?***query\_parameters*]

### where:

- **•** *server*—Host name or IP address of the Cisco WebEx Social server.
- **•** *port\_number*—Port number on which the Cisco WebEx Social server listens for API requests. The default value is **80**.
- *query parameters*—Query parameters. See the "Query Parameters" section on page 1-20 for information about using query parameters. For this operation:
	- **–** The **fields** query parameter is supported for selecting fields from the Favorite resource to include in a response (Table 3-22 on page 3-22 describes these fields)
	- **–** The **filterBy** query parameter is not supported for filtering resources in a response
	- **–** The **sortOrder** query parameter does not apply
	- **–** The **startIndex** query parameter does not apply
	- **–** The **count** query parameter does not apply
	- **–** The **meta** query parameter does not apply

**Request Payload** The request payload includes fields from the Favorite resource (Table 3-22 on page 3-22 describes these fields):

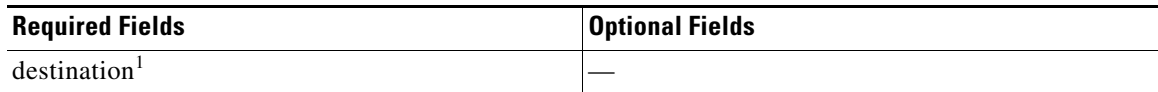

1. The **destination** field defines a resource that represents the post with which you have the favorite relationship. The **id** and the **resource** fields in this resource are required. Other fields are not used.

**Response** Standard response (see the "API Responses" section on page 1-15) with a response payload that can include one Favorite resource (the "Favorite Relationship Resource" section on page 3-22 describes this resource). XML and JSON formats are supported.

Г

## **XML Example Request**

```
POST http://webexsocialserver/api/quad/rest/users/@me/favorite
Accept:application/xml
content-type: xml
```
<favorite <destination> <resource>http://quad.cisco.com/schema/1.0/post</resource>  $$ </destination> </favorite>

### **Response**

```
HTTP/1.1 201 Created
Content-Type: application/xml
Location: http://webexsocialserver/api/quad/rest/users/@me/favorite/user:1234,post:500001
```
The response can also include the Favorite resource. For an example, see the "Favorite Resource Response with Post Resource in Destination Field: XML Format, One Resource Returned" section on page 16-158.

## **JSON Example Request**

```
POST http://webexsocialserver/api/quad/rest/users/@me/favorite
Accept:application/json
content-type: json
{ "destination": {
```

```
 "id": "123",
"resource": "http://quad.cisco.com/schema/1.0/post"
}
}
```
### **Response**

```
HTTP/1.1 201 Created
Content-Type: application/json
Location: http://webexsocialserver/api/quad/rest/users/@me/favorite/user:1234,post:500001
```
The response can also include the Favorite resource. For an example, see the "Favorite Resource Response with Post Resource in Destination Field: JSON Format, One Resource Returned" section on page 16-176.

# **Remove a Favorite Relationship for Yourself**

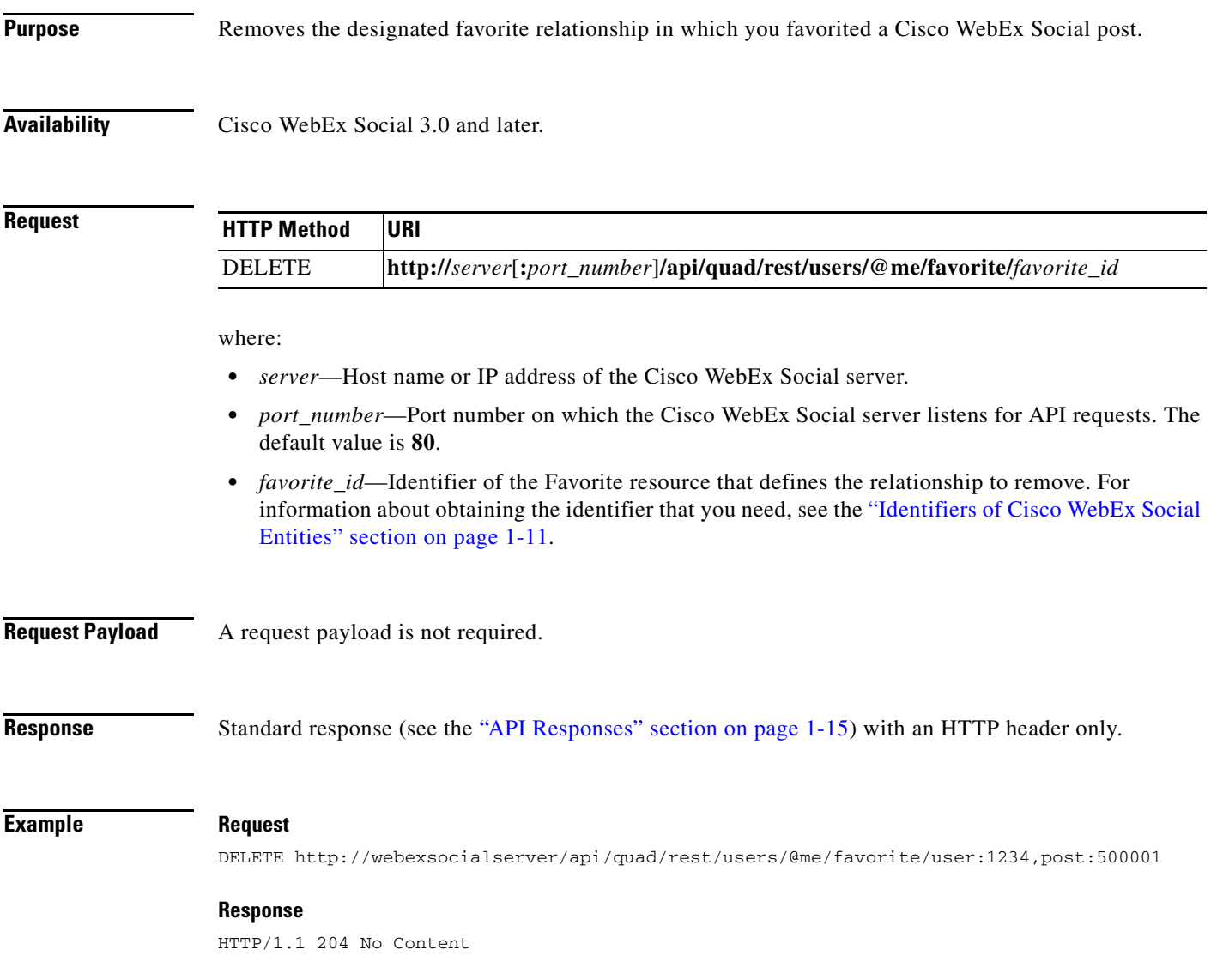

# **Create a Follow Relationship for Yourself**

**Purpose** Creates a follow relationship for yourself in which you are following another Cisco WebEx Social user.

**Availability** Cisco WebEx Social 3.0 and later.

**Request**

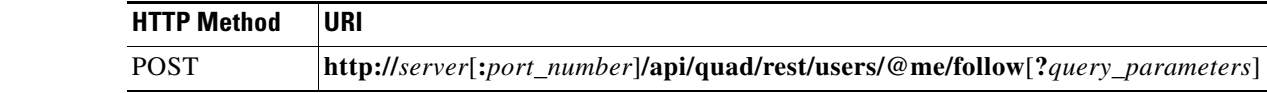

where:

- **•** *server*—Host name or IP address of the Cisco WebEx Social server.
- **•** *port\_number*—Port number on which the Cisco WebEx Social server listens for API requests. The default value is **80**.
- **•** *query\_parameters*—Query parameters. See the "Query Parameters" section on page 1-20 for information about using query parameters. For this operation:
	- **–** The **fields** query parameter is supported for selecting fields from the Follow resource to include in a response (Table 3-24 on page 3-24 describes these fields)
	- **–** The **filterBy** query parameter is not supported for filtering resources in a response
	- **–** The **sortOrder** query parameter does not apply
	- **–** The **startIndex** query parameter does not apply
	- **–** The **count** query parameter does not apply
	- **–** The **meta** query parameter does not apply

**Request Payload** The request payload includes fields from the Follow resource (Table 3-24 on page 3-24 describes these fields):

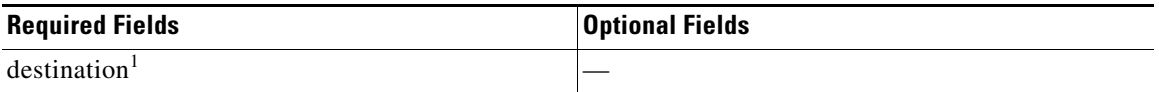

1. The **destination** field defines a resource that represents the user that you are following. The **id** and the **resource** fields in this resource are required. Other fields are not used.

**Response** Standard response (see the "API Responses" section on page 1-15) with a response payload that can include one Follow resource (the "Follow Relationship Resource" section on page 3-23 describes this resource). XML and JSON formats are supported.

## **XML Example Request**

POST http://webexsocialserver/api/quad/rest/users/@me/follow Accept:application/xml Content-Type:application/xml

<follow> <destination> <resource>http://quad.cisco.com/schema/1.0/user</resource>  $$  </destination> </follow>

### **Response**

```
HTTP/1.1 201 Created
Content-Type: application/xml
Location: http://webexsocialserver/api/quad/rest/users/@me/follow/user:1234,user:9876
```
The response can also include the Follow resource. For an example, see the "Follow Resource Response: XML Format, One Resource Returned" section on page 16-195.

## **JSON Example Request**

```
POST http://webexsocialserver/api/quad/rest/users/@me/follow
Accept:application/json
Content-Type:application/json
{
{ 
    "destination": {
         "id": "123",
          "resource": "http://quad.cisco.com/schema/1.0/user"
      }
}
```
### **Response**

```
HTTP/1.1 201 Created
Content-Type: application/json
Location: http://webexsocialserver/api/quad/rest/users/@me/follow/user:1234,user:9876
```
The response can also include the Follow resource. For an example, see the "Follow Resource Response: JSON Format, One Resource Returned" section on page 16-203.

# **Get Information about Users that are Following You**

**Purpose** Retrieves Follow resources that have as the destination the users that are following you.

**Availability** Cisco WebEx Social 3.0 and later.

**Request**

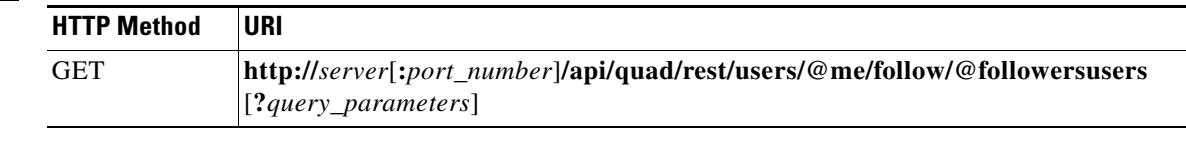

where:

- **•** *server*—Host name or IP address of the Cisco WebEx Social server.
- **•** *port\_number*—Port number on which the Cisco WebEx Social server listens for API requests. The default value is **80**.
	- **–** *query\_parameters*—Query parameters. See the "Query Parameters" section on page 1-20 for detailed information about using these parameters. For this operation:
	- **–** The **fields** query parameter is supported for selecting fields from the Follow resource to include in a response (Table 3-24 on page 3-24 describes these fields).
	- **–** The **filterBy** query parameter is supported for filtering resources in a response by the **fullName** field in the User resource.
	- **–** The **sortOrder** query parameter is supported for sorting resources in a response when the **filterBy** query parameter is not used. In this case, resources can be sorted by the **firstName** or **lastName** field in the User resource, or by the special **timeStamp** field, which designates when the follow relationship was created.

The **sortOrder** query parameter is not supported for sorting resources in a response when the **filterBy** query parameter is used. In this case, resources are sorted in ascending order by the **fullName** field in the User resource.

- **–** The **startIndex** query parameter is supported for paginating return results.
- **–** The **count** query parameter is supported for designating the maximum number of items in the return results.
- **–** The **meta** query parameter is supported with the **follow** value for requesting relationship metadata.

**Request Payload** A request payload is not required.

**Response** Standard response (see the "API Responses" section on page 1-15) with a response payload that can include one or more Follow resources (the "Follow Relationship Resource" section on page 3-23 describes this resource). XML and JSON formats are supported.

## **XML Example Request**

GET http://webexsocialserver/api/quad/rest/users/@me/follow/@followersusers Accept:application/xml

### **Response**

HTTP/1.1 200 OK Content-Type: application/xml

The response can also include the Follow resource. For an example, see the "Follow Resource Response: XML Format, Multiple Resources Returned" section on page 16-198.

## **JSON Example Request**

GET http://webexsocialserver/api/quad/rest/users/@me/follow/@followersusers Accept:application/json

### **Response**

HTTP/1.1 200 OK Content-Type: application/json

The response can also include the Follow resource. For an example, see the "Follow Resource Response: JSON Format, Multiple Resources Returned" section on page 16-206.

# **Get the Number of Users that are Following You**

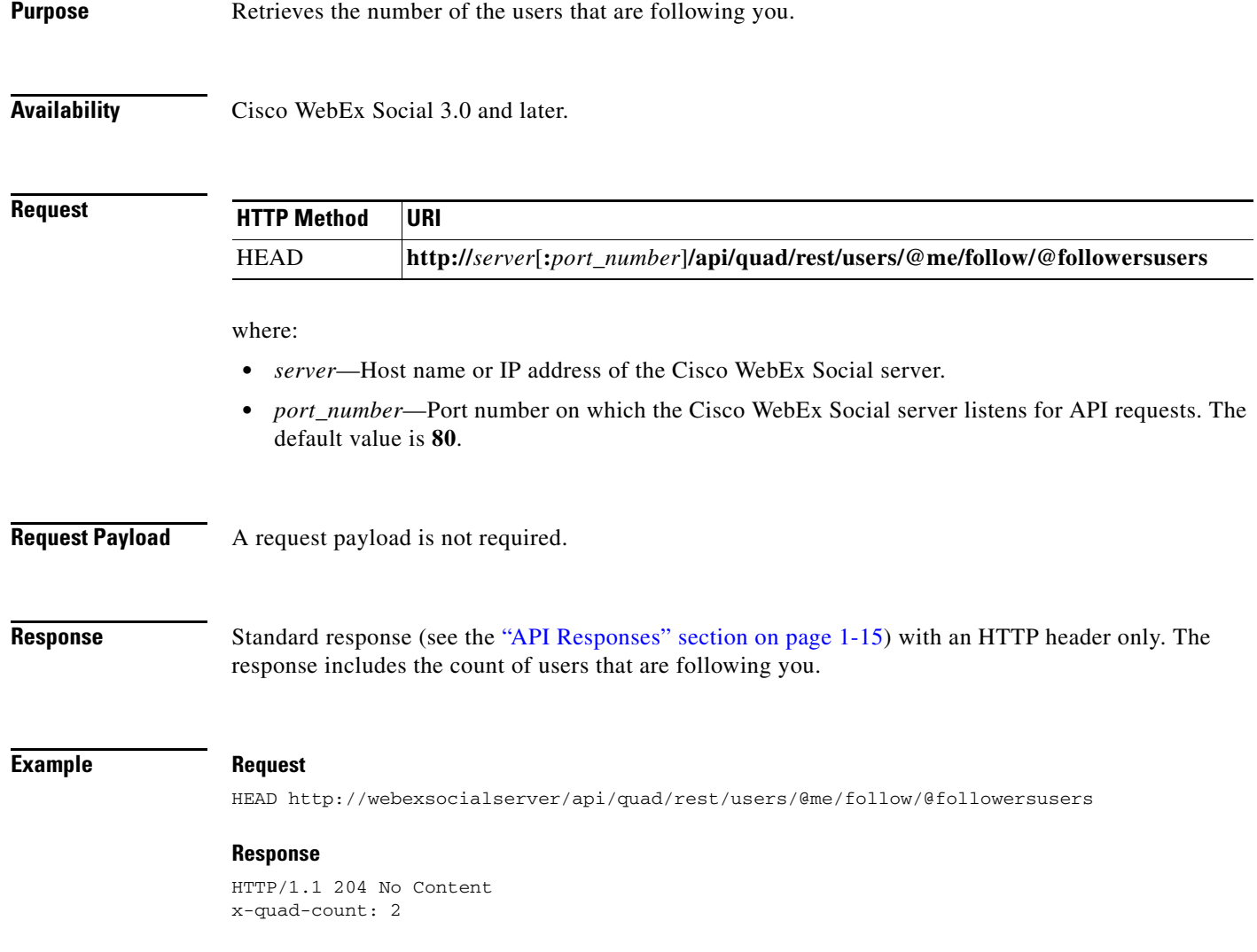

# **Get Information about Users that are Following the Designated User**

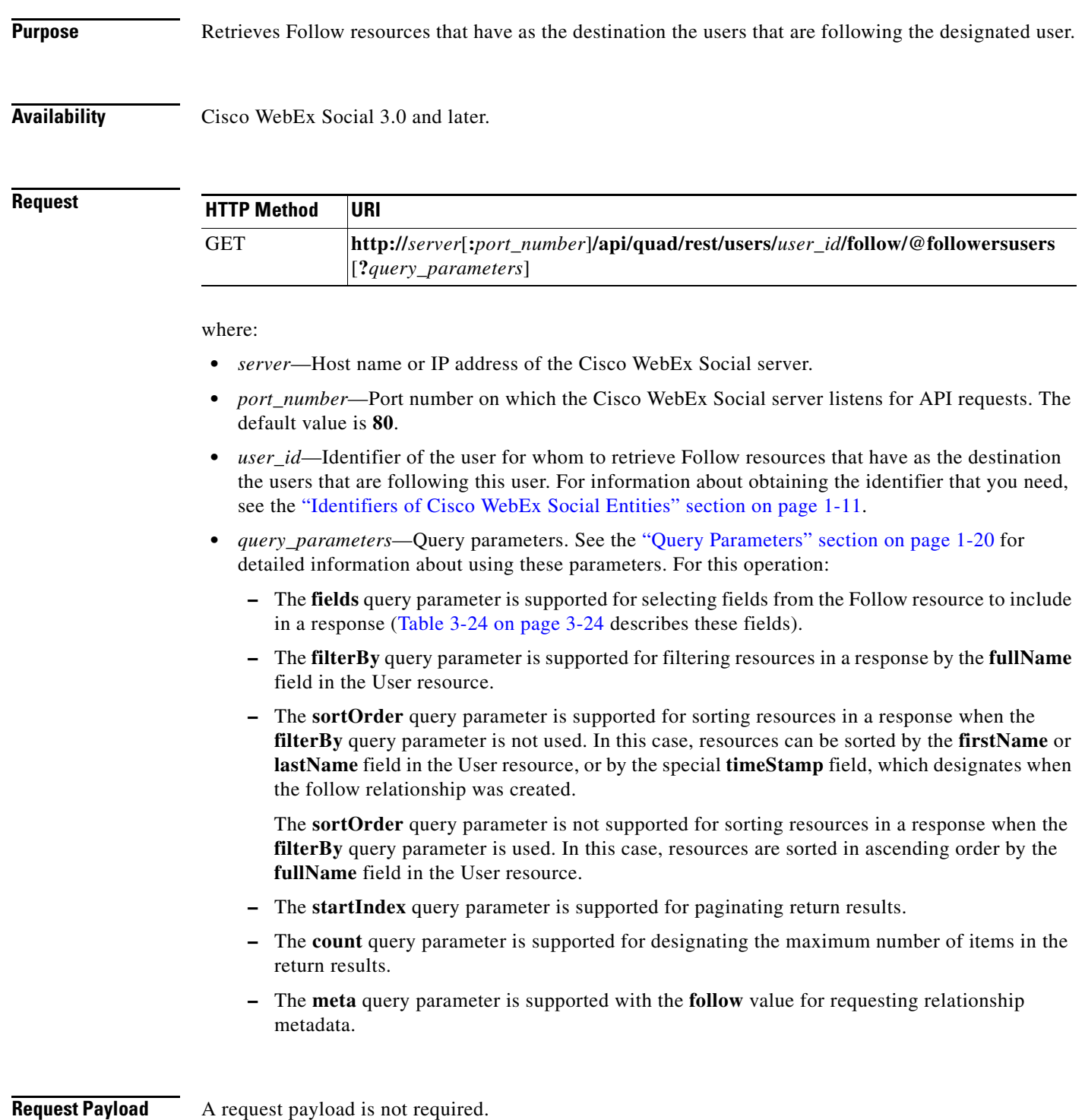

**Cisco WebEx Social API Reference Guide, Release 3.1**

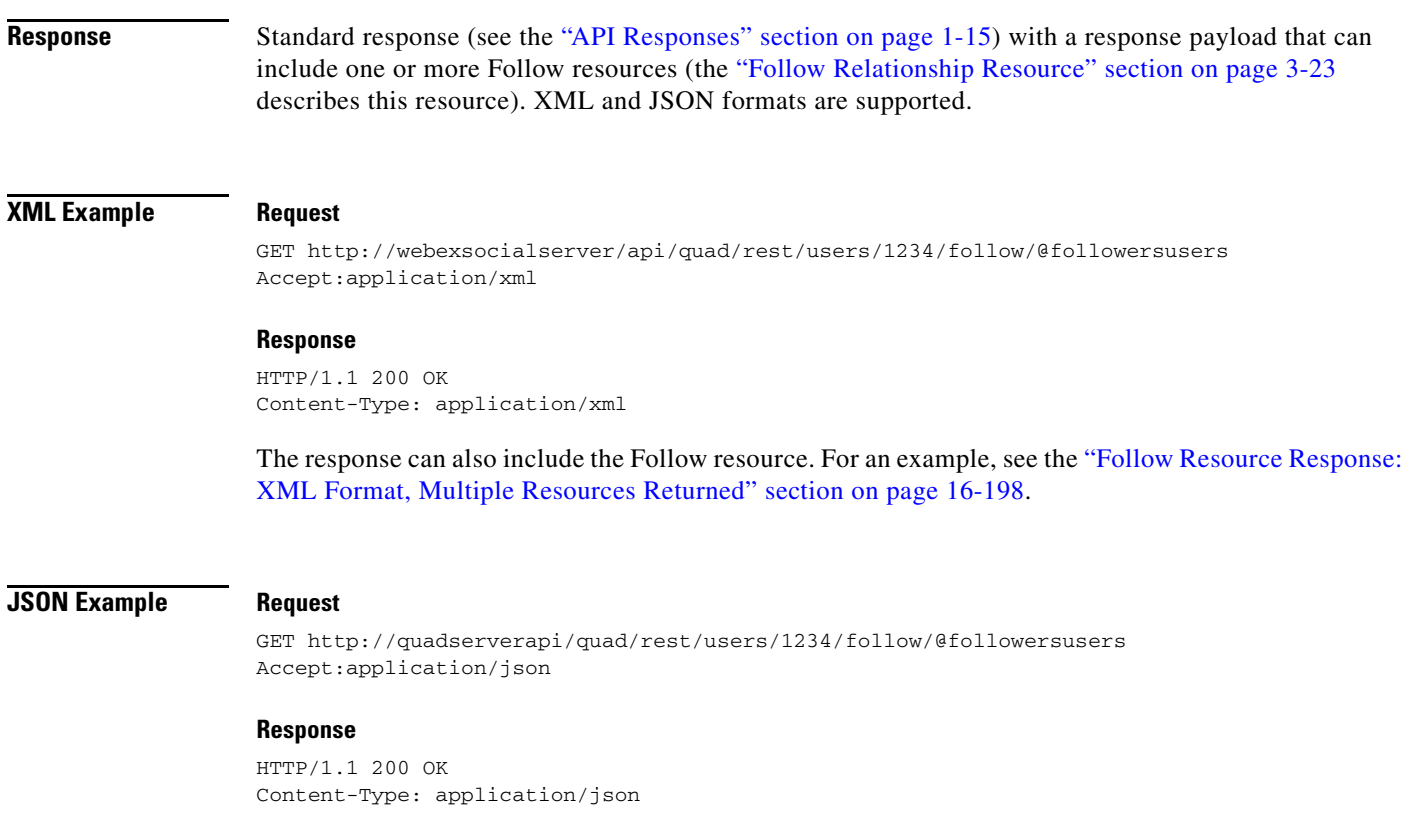

The response can also include the Follow resource. For an example, see the "Follow Resource Response: JSON Format, Multiple Resources Returned" section on page 16-206.

# **Get the Number of Users that are Following the Designated User**

## **Purpose** Retrieves the number of users that are following the designated user.

**Availability** Cisco WebEx Social 3.0 and later.

## **Request HTTP Method URI** HEAD **http://***server*[**:***port\_number*]**/api/quad/rest/users/***user\_id***/follow/@followersusers** [**?***query\_parameters*]

### where:

- **•** *server*—Host name or IP address of the Cisco WebEx Social server.
- *port number*—Port number on which the Cisco WebEx Social server listens for API requests. The default value is **80**.
- **•** *user\_id*—Identifier of the user for whom to retrieve the number of users that are following him or her. For information about obtaining the identifier that you need, see the "Identifiers of Cisco WebEx Social Entities" section on page 1-11.
- **•** *query\_parameters*—Query parameters. See the "Query Parameters" section on page 1-20 for information about using query parameters. For this operation:
	- **–** The **fields** query parameter does not apply
	- **–** The **filterBy** query parameter is supported for filtering resources in a response by the **fullName** field in the User resource
	- **–** The **sortOrder** query parameter does not apply
	- **–** The **startIndex** query parameter does not apply
	- **–** The **count** query parameter does not apply
	- **–** The **meta** query parameter does not apply

**Request Payload** A request payload is not required.

## **Response** Standard response (see the "API Responses" section on page 1-15) with an HTTP header only. The response includes the count of users that are following the designated user.

### **Example Request**

HEAD http://webexsocialserver/api/quad/rest/users/1234/follow/@followersusers

### **Response**

HTTP/1.1 204 No Content x-quad-count: 2

 $\mathbf{r}$ 

# **Get Information about Users that You are Following**

**Purpose** Retrieves Follow resources that have as the destination the users that you are following.

**Availability** Cisco WebEx Social 3.0 and later.

**Request**

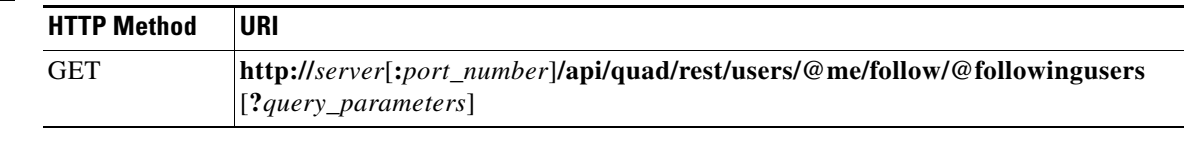

where:

- **•** *server*—Host name or IP address of the Cisco WebEx Social server.
- **•** *port\_number*—Port number on which the Cisco WebEx Social server listens for API requests. The default value is **80**.
- **•** *query\_parameters*—Query parameters. See the "Query Parameters" section on page 1-20 for detailed information about using these parameters. For this operation:
	- **–** The **fields** query parameter is supported for selecting fields from the Follow resource to include in a response (Table 3-24 on page 3-24 describes these fields).
	- **–** The **filterBy** query parameter is supported for filtering resources in a response by the **fullName** field in the User resource.
	- **–** The **sortOrder** query parameter is supported for sorting resources in a response when the **filterBy** query parameter is not used. In this case, resources can be sorted by the **firstName** or **lastName** field in the User resource, or by the special **timeStamp** field, which designates when the follow relationship was created.

The **sortOrder** query parameter is not supported for sorting resources in a response when the **filterBy** query parameter is used. In this case, resources are sorted in ascending order by the **fullName** field in the User resource.

- **–** The **startIndex** query parameter is supported for paginating return results.
- **–** The **count** query parameter is supported for designating the maximum number of items in the return results.
- **–** The **meta** query parameter is supported with the **follow** value for requesting relationship metadata.

**Request Payload** A request payload is not required.

**Response** Standard response (see the "API Responses" section on page 1-15) with a response payload that can include one or more Follow resources (the "Follow Relationship Resource" section on page 3-23 describes this resource). XML and JSON formats are supported.

**The State** 

## **XML Example Request**

GET http://webexsocialserver/api/quad/rest/users/@me/follow/@followingusers Accept:application/xml

### **Response**

HTTP/1.1 200 OK Content-Type: application/xml

The response can also include the Follow resource. For an example, see the "Follow Resource Response: XML Format, Multiple Resources Returned" section on page 16-198.

## **JSON Example Request**

GET http://webexsocialserver/api/quad/rest/users/@me/follow/@followingusers Accept:application/json

### **Response**

HTTP/1.1 200 OK Content-Type: application/json

The response can also include the Follow resource. For an example, see the "Follow Resource Response: JSON Format, Multiple Resources Returned" section on page 16-206.

# **Get the Number of Users that You are Following**

**Purpose** Retrieves the number of users that you are following.

**Availability** Cisco WebEx Social 3.0 and later.

**Request**

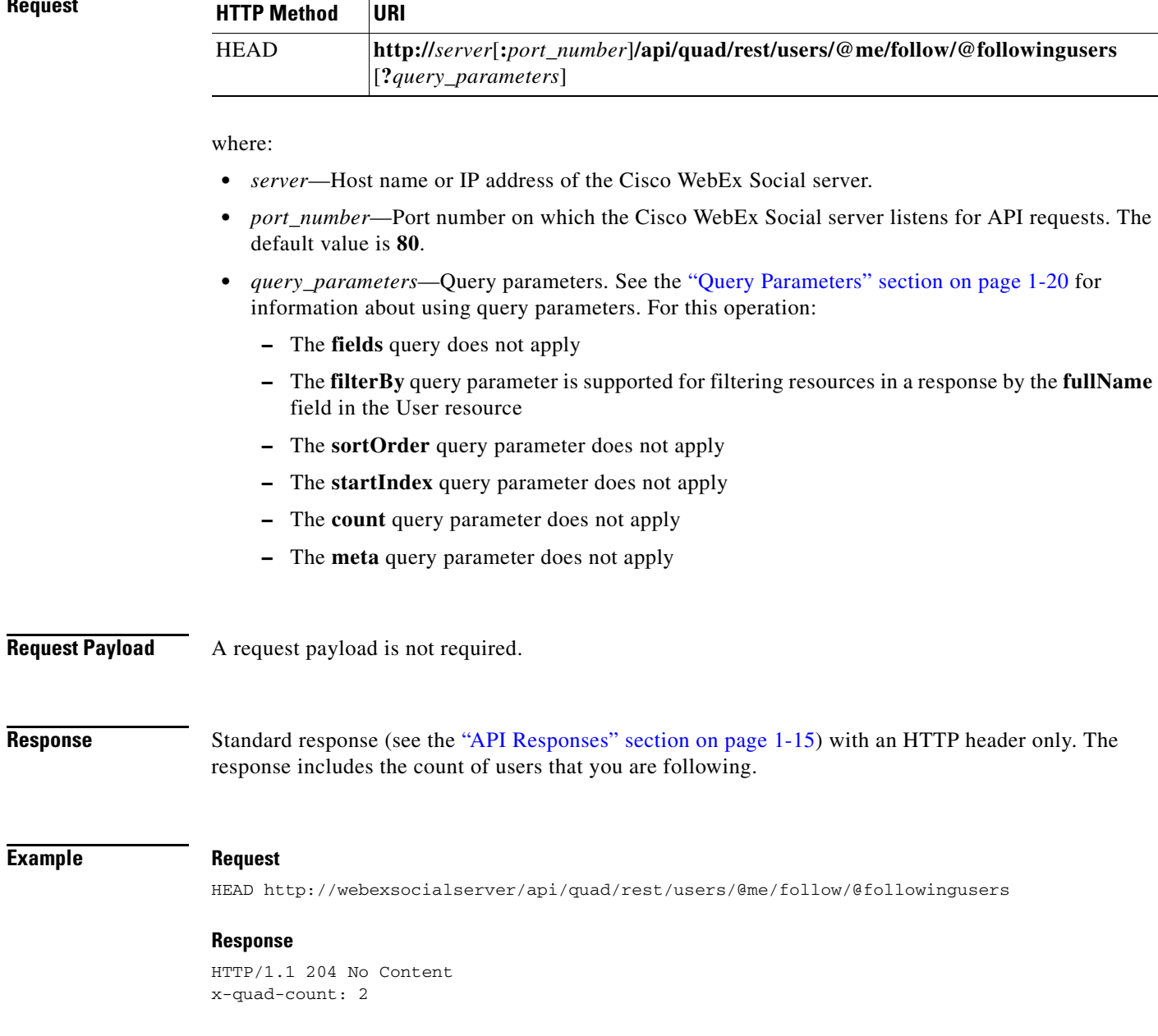

**Example** 

# **Get Information about Users that the Designated User is Following**

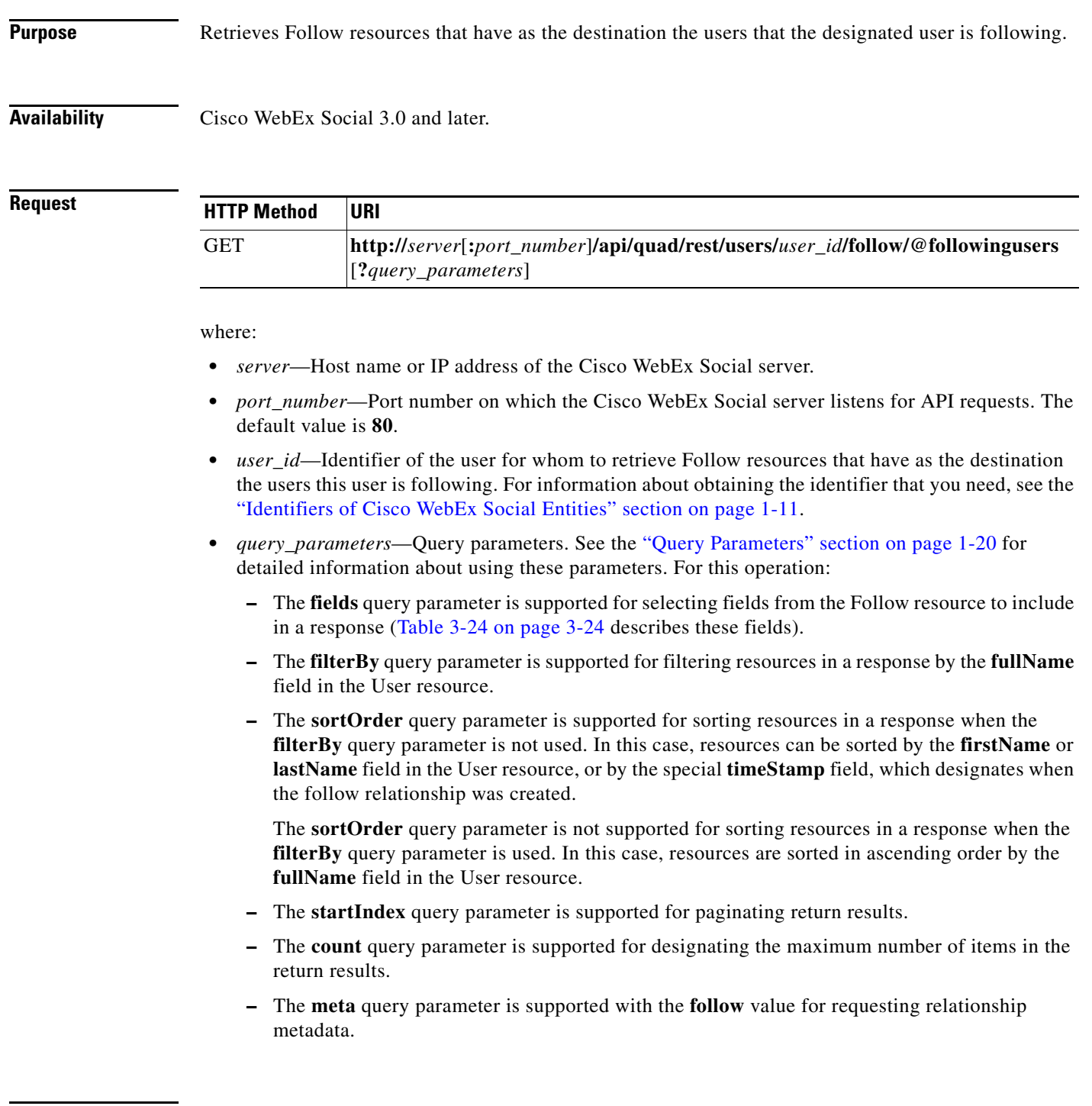

**Request Payload** A request payload is not required.

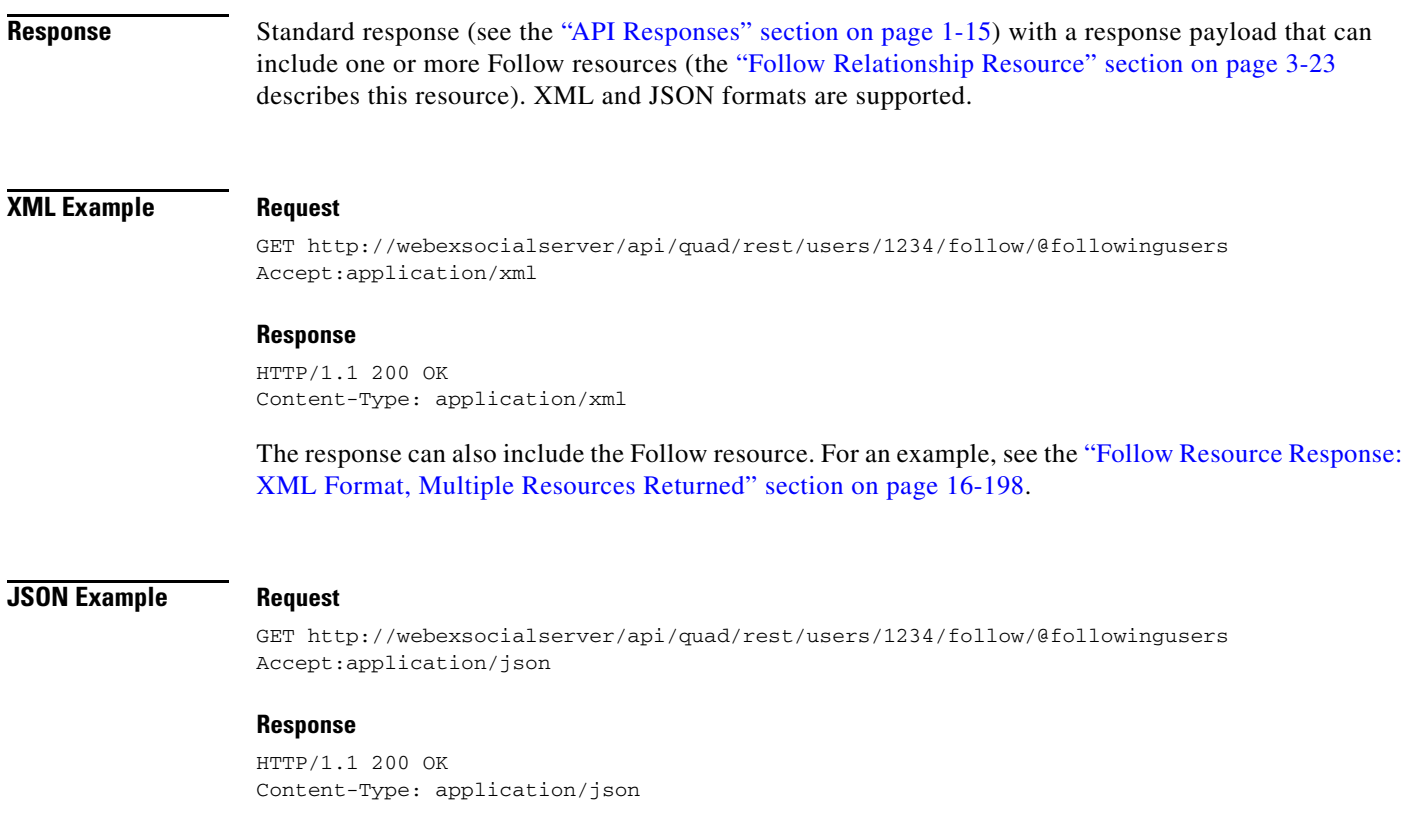

The response can also include the Follow resource. For an example, see the "Follow Resource Response: JSON Format, Multiple Resources Returned" section on page 16-206.

# **Get the Number of Users that the Designated User is Following**

# **Purpose** Retrieves the number of users that the designated user is following.

**Availability** Cisco WebEx Social 3.0 and later.

**Request**

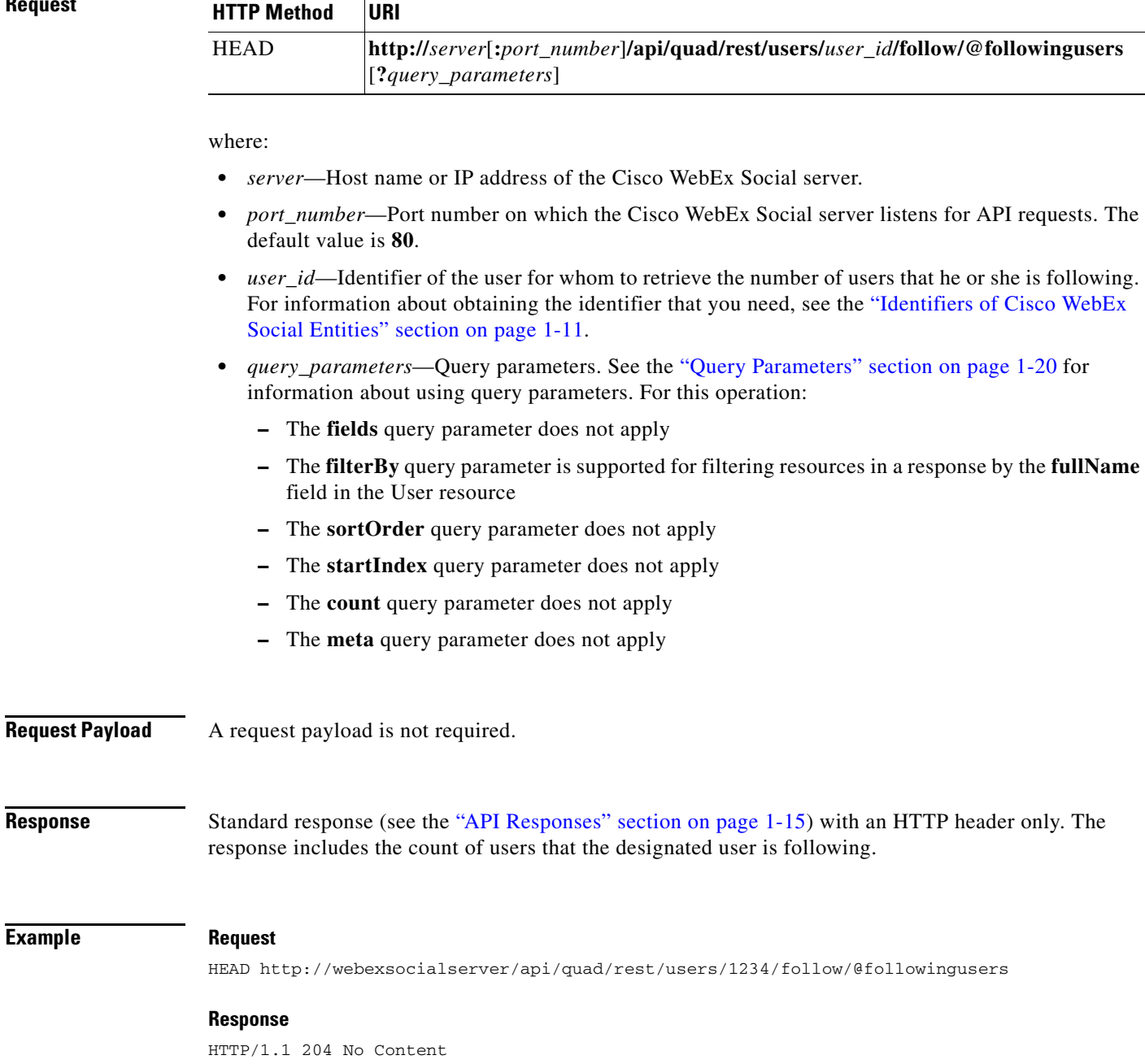

x-quad-count: 2

**Example** 

# **Remove Your Following of Another Cisco WebEx Social User**

## **Purpose** Remove the designated follow relationship in which you are following another Cisco WebEx Social user. After you execute this operation, you no longer follow the user, but the user may still be following you.

**Availability** Cisco WebEx Social 3.0 and later.

## **Request HTTP Method URI** DELETE **http://***server*[**:***port\_number*]**/api/quad/rest/users/@me/follow/***follow\_id*

where:

- **•** *server*—Host name or IP address of the Cisco WebEx Social server.
- **•** *port\_number*—Port number on which the Cisco WebEx Social server listens for API requests. The default value is **80**.
- *follow\_id*—Identifier of the Follow resource that defines the relationship to remove. For information about obtaining the identifier that you need, see the "Identifiers of Cisco WebEx Social Entities" section on page 1-11.

**Request Payload** A request payload is not required.

**Response** Standard response (see the "API Responses" section on page 1-15) with an HTTP header only.

### **Example Request**

DELETE http://webexsocialserver/api/quad/rest/users/@me/follow/user:1234,user:9876

### **Response**

HTTP/1.1 204 No Content

# **Get Information about Users that You and the Designated User Both are Following**

**Purpose** Retrieves Follow resources that have as the destination the users you and a designated user both are following.

**Availability** Cisco WebEx Social 3.0 and later.

**HTTP Method URI**

**Request**

GET **http://***server*[**:***port\_number*]**/api/quad/rest/users/@me/mutualfollow/ @followingusers?mutualUserId=***user\_id*[&*query\_parameters*]

where:

- **•** *server*—Host name or IP address of the Cisco WebEx Social server.
- *port number*—Port number on which the Cisco WebEx Social server listens for API requests. The default value is **80**.
- *user id*—Identifier of the user for whom you want to retrieve users that you both are following. For information about obtaining the identifier that you need, see the "Identifiers of Cisco WebEx Social Entities" section on page 1-11.
- **•** *query\_parameters*—Query parameters. See the "Query Parameters" section on page 1-20 for detailed information about using these parameters. For this operation:
	- **–** The **fields** query parameter is supported for selecting fields from the Follow resource to include in a response (Table 3-24 on page 3-24 describes these fields).
	- **–** The **filterBy** query parameter is supported for filtering resources in a response by the **fullName** field in the User resource.
	- **–** The **sortOrder** query parameter is supported for sorting resources in a response when the **filterBy** query parameter is not used. In this case, resources can be sorted by the **firstName** or **lastName** field in the User resource, or by the special **timeStamp** field, which designates when the follow relationship was created.

The **sortOrder** query parameter is not supported for sorting resources in a response when the **filterBy** query parameter is used. In this case, resources are sorted in ascending order by the **fullName** field in the User resource.

- **–** The **startIndex** query parameter is supported for paginating return results.
- **–** The **count** query parameter is supported for designating the maximum number of items in the return results.
- **–** The **meta** query parameter is supported with the **follow** value for requesting relationship metadata.

**Request Payload** A request payload is not required.

Г

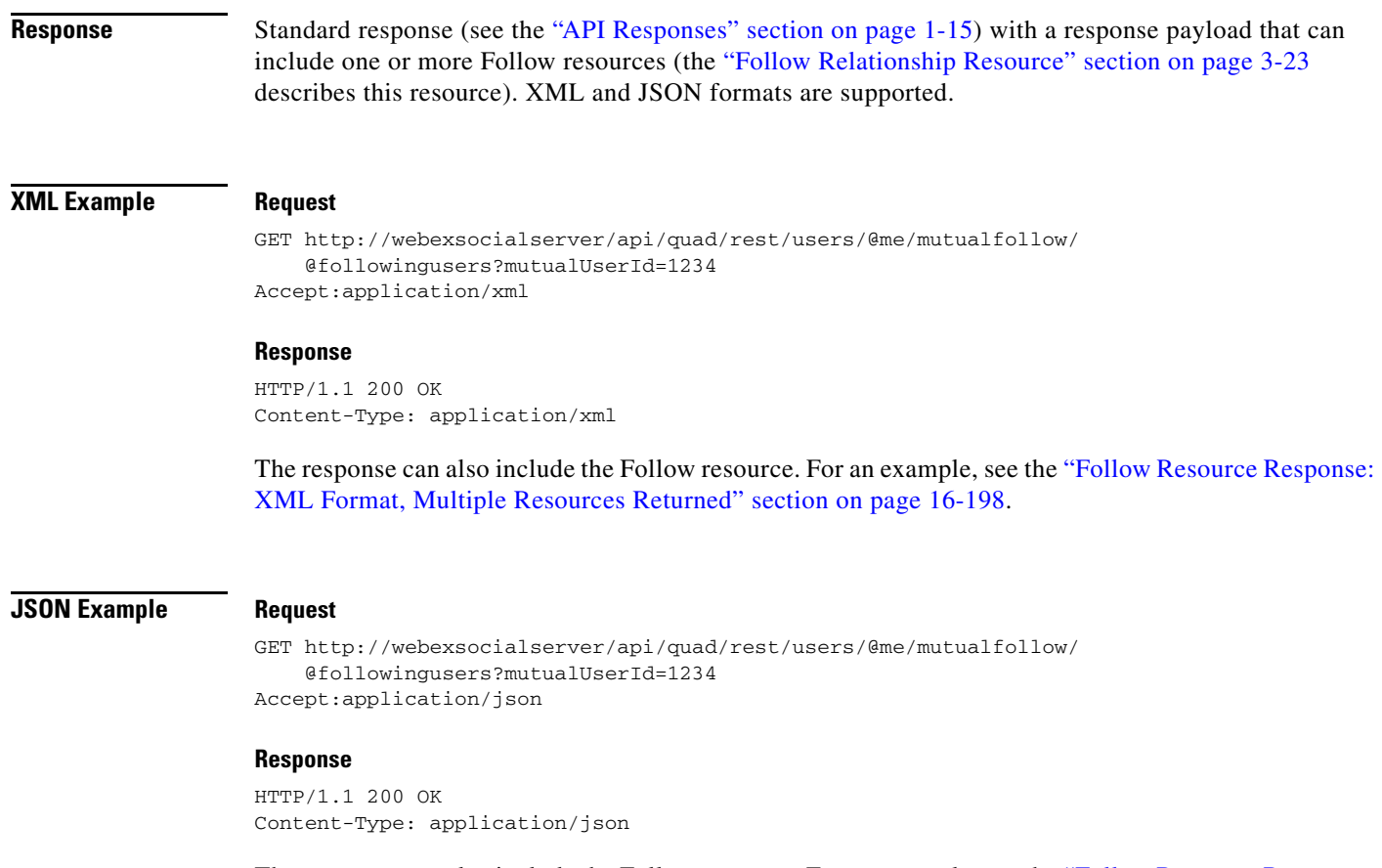

The response can also include the Follow resource. For an example, see the "Follow Resource Response: JSON Format, Multiple Resources Returned" section on page 16-206.

# **Get the Number of Users that You and the Designated User Both are Following**

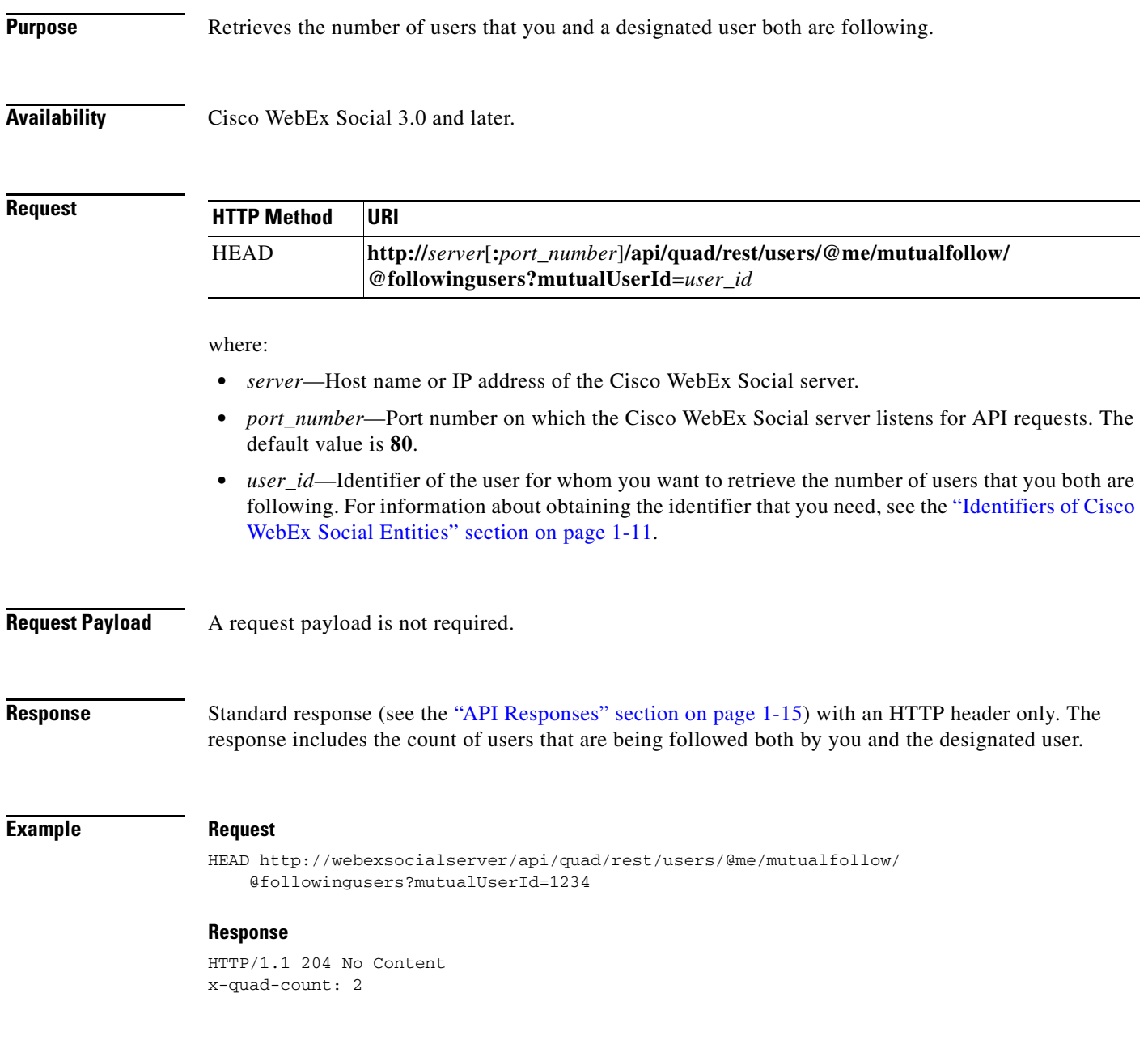

# **Create a Like Relationship for Yourself**

**Purpose** Creates a like relationship in which you like a Cisco WebEx Social post.

**Availability** Cisco WebEx Social 3.0 and later.

**Request**

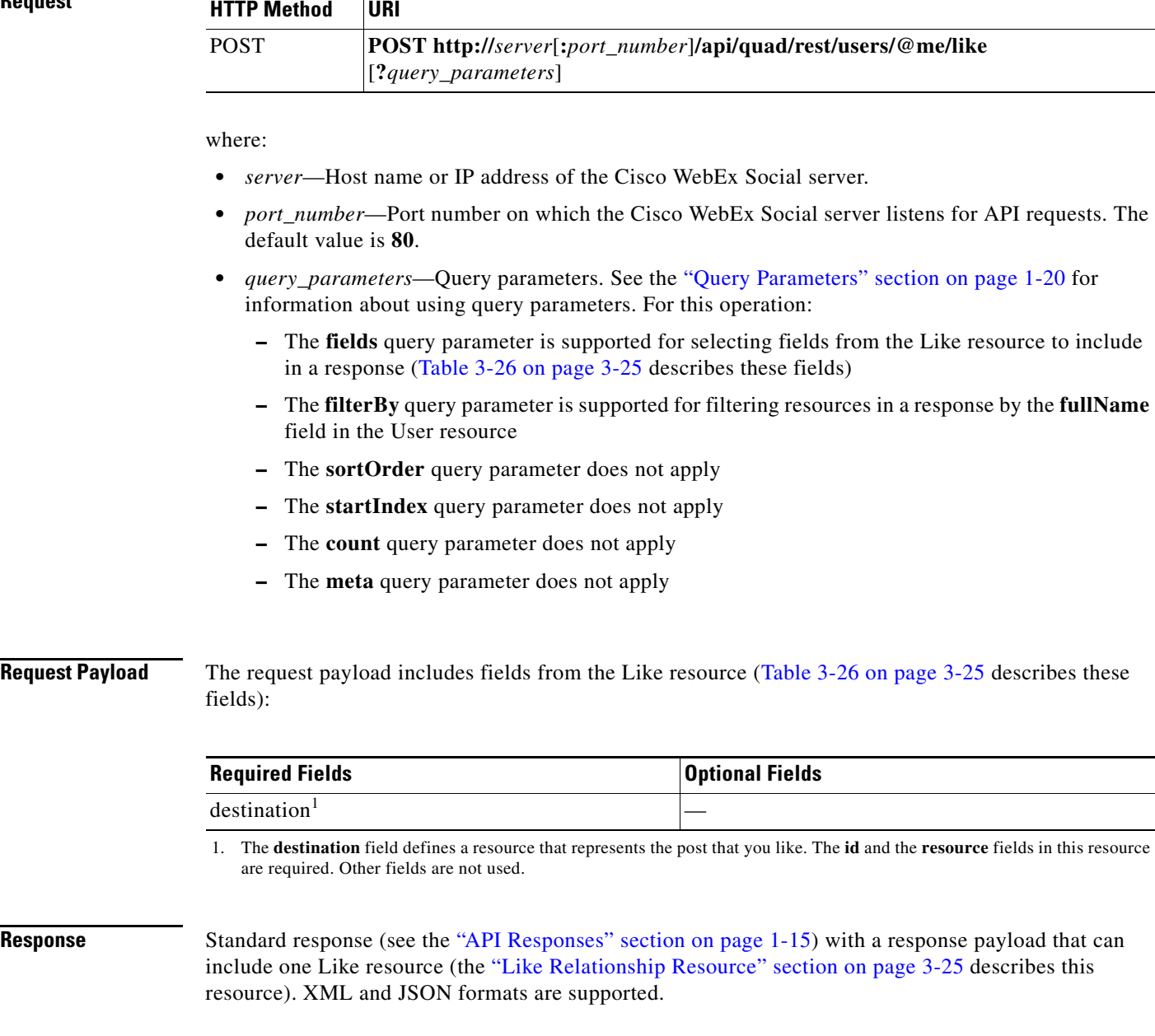

## **XML Example Request**

POST http://quadserver//api/quad/rest/users/@me/like Accept:application/xml Content-Type:application/xml

<like> <destination> <resource>http://quad.cisco.com/schema/1.0/post</resource>  $$  </destination> </like>

### **Response**

```
HTTP/1.1 201 Created
Content-Type: application/xml
Location: http://webexsocialserver/api/quad/rest/users/@me/like/user:1234,post:600007
```
The response can also include the Like resource. For an example, see the Like Resource Response with Post Resource in Destination Field: XML Format, One Resource Returned, page 16-212.

## **JSON Example Request**

```
POST http://quadserver//api/quad/rest/users/@me/like
Accept:application/json
Content-Type:application/json
{ 
    "destination": {
```

```
 "id": "123",
     "resource": "http://quad.cisco.com/schema/1.0/post"
 }
```
### **Response**

}

```
HTTP/1.1 201 Created
Content-Type: application/json
Location: http://webexsocialserver/api/quad/rest/users/@me/like/user:1234,post:600007
```
The response can also include the Like resource. For an example, see the Like Resource Response with Post Resource in Destination Field: JSON Format, One Resource Returned, page 16-223.

# **Remove a Like Relationship for Yourself**

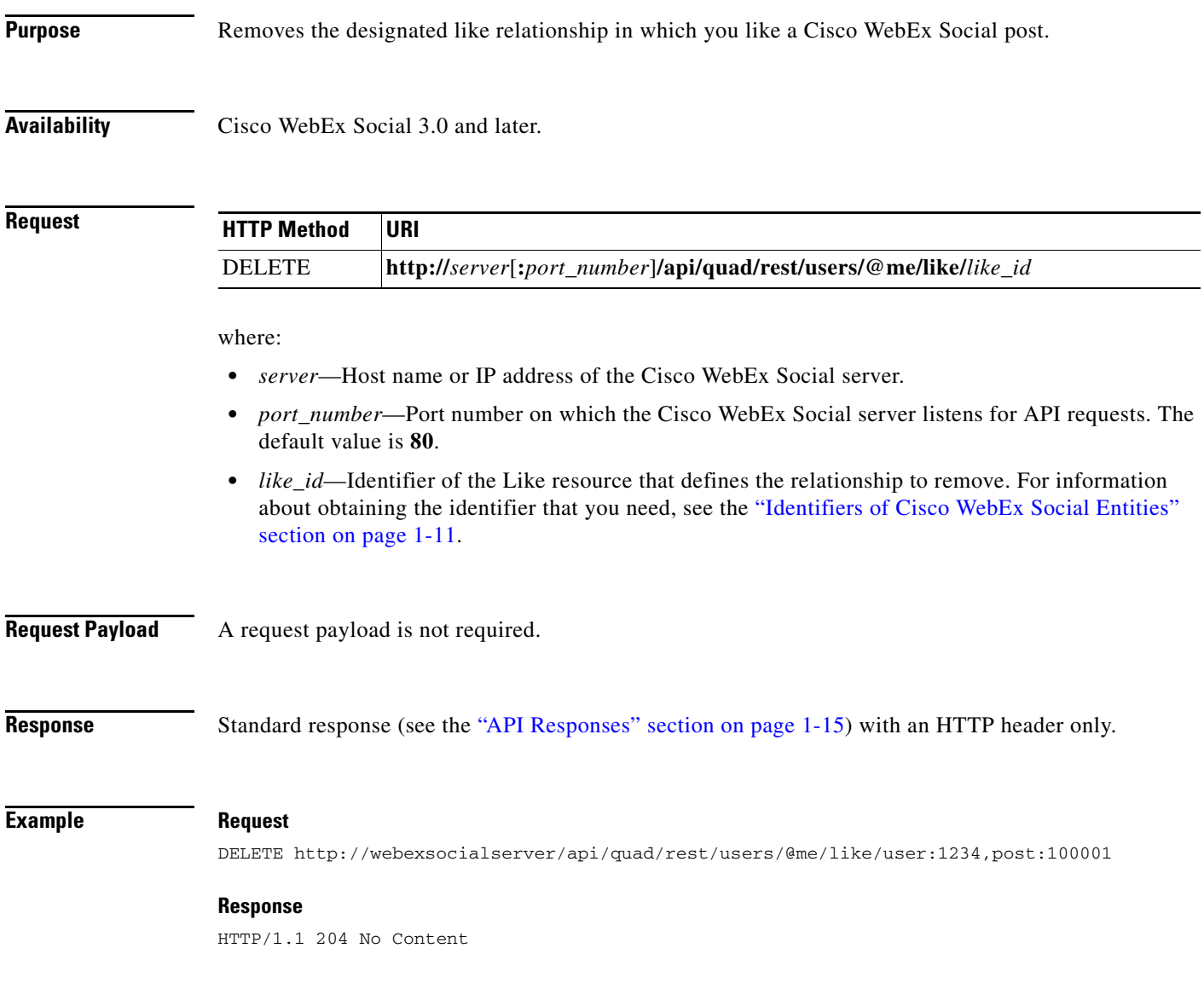